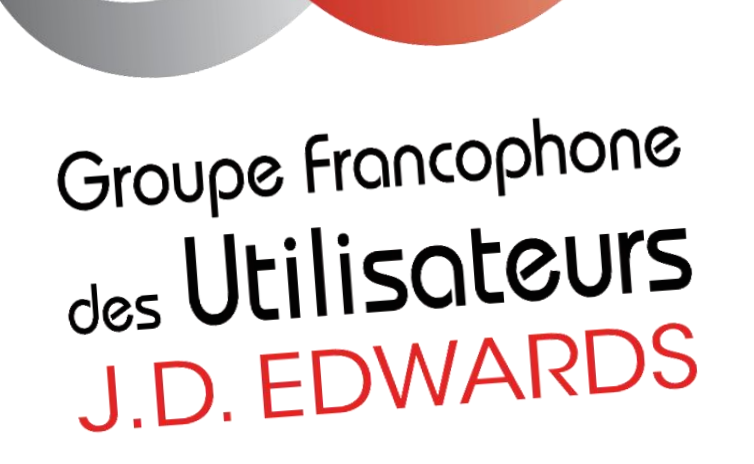

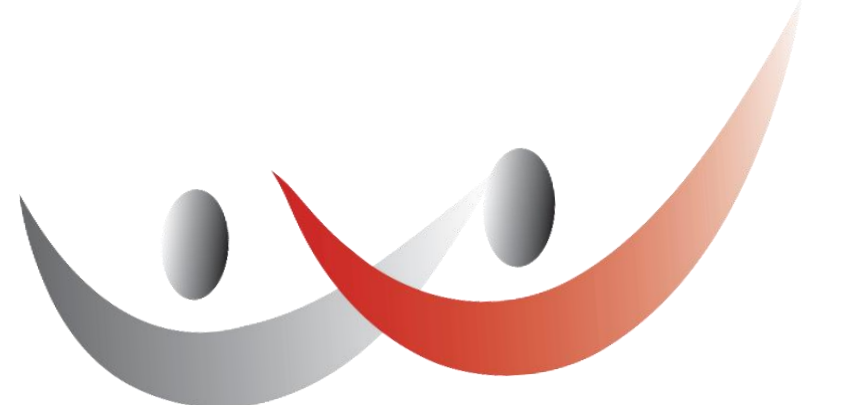

# **Atelier Finance JD Edwards**

**Programme de la journée**

**10h30-11h30** : Comment se préparer concrètement à l'e-invoicing ? – TIE KINETIX

**11h30-12h30** : Innovation autour de la Finance JDE – ORACLE *(point sur l'e-invoicing spécifique JDE, release 23, roadmap…)*

**12h30-14h00 : déjeuner et échanges entre utilisateurs**

**14h00-15h00** : Intégration directe de flux bancaires dans JDE – KAHLAN & HIGHT.IO

**15h00-16h00** : Prévenir les risques de fraude bancaire – TRUSTPAIR et KAUFMAN & BROAD

**16h00-16h30** : **échanges entre utilisateurs**

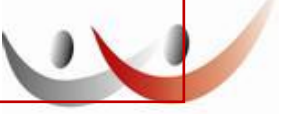

Groupe Francophone des Utilisateurs J.D. FDWARDS

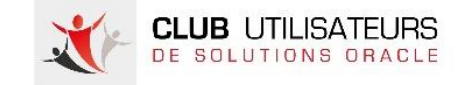

## **Les évènements de la rentrée…**

Septembre 2023 – Atelier Orchestrator *(date à définir)*

Septembre 2023 – e-invoicing avec l'USF et la DGFIP *(date à définir)*

Octobre 2023 – e-invoicing avec Oracle *(date à définir)*

10 octobre 2023 – Journée Utilisateurs 2023

Pour s'inscrire et télécharger les précédentes présentations : <https://clubutilisateursoracle.org/>

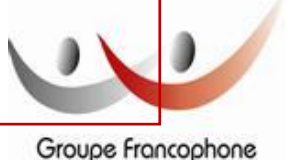

des Utilisateurs J.D. FDWARDS

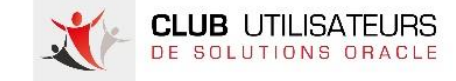

# **La Journée Utilisateurs 2023**

#### *mardi 10 octobre 2023*

Une matinée pour partager la vision :

- d'utilisateurs
- d'experts
- d'Oracle avec Christophe Negrier SVP EMEA South, Technology Leader Country Manager Oracle France,

autour de deux sujets dans l'objectif d'un usage responsable du numérique :

- Tout ce qui est éthique n'est pas forcément couteux
- Comment vont se dessiner les métiers et les services RH de la DSI avec les nouvelles technologies IA ?

Cette matinée sera suivie d'un cocktail déjeuner qui vous permettra de poursuivre les échanges avec vos pairs et nos partenaires qui seront présents au Pavillon Gabriel, à Paris.

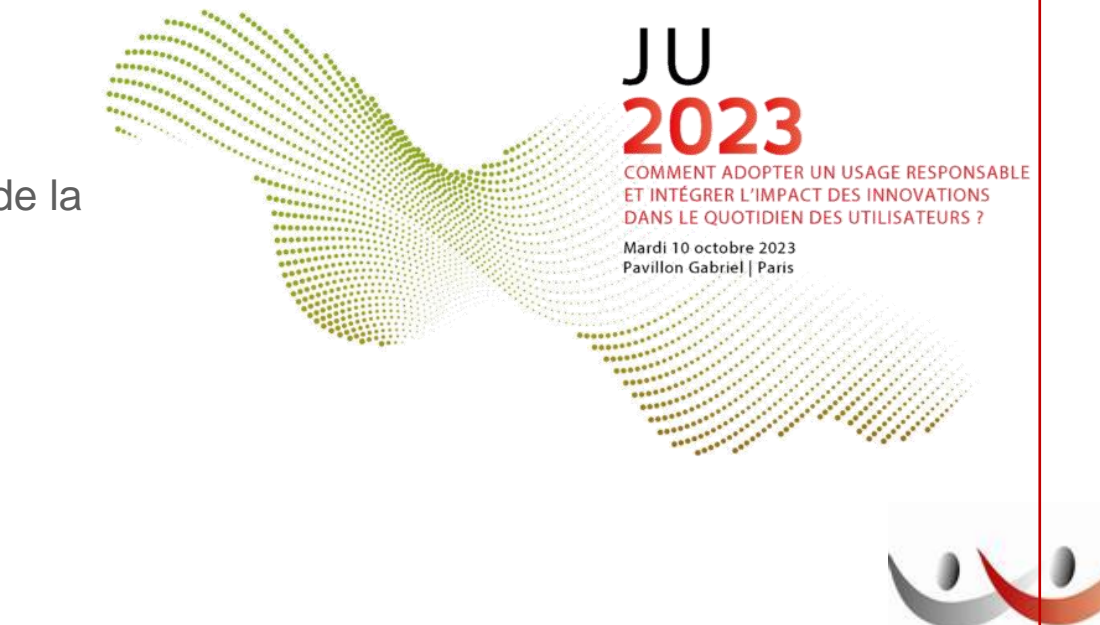

Groupe Francophone des Utilisateurs **J.D. EDWARDS** 

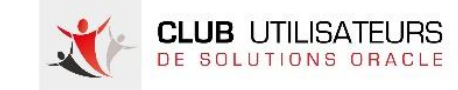

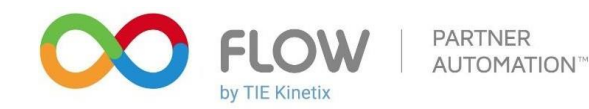

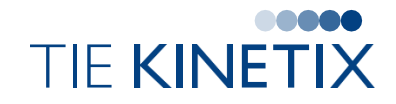

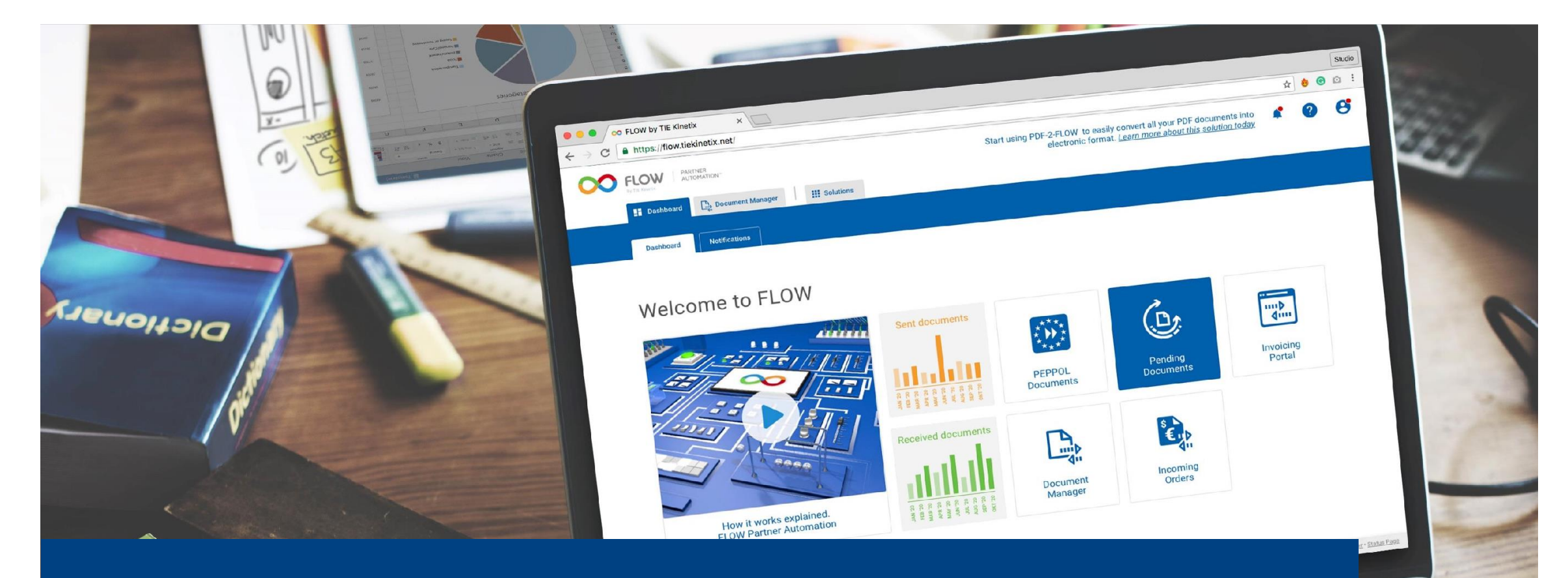

Oracle Journée Finance TIE Kinetix : La Réforme de la Facture Electronique 15 juin 2023

#### Au programme

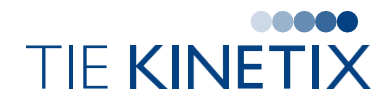

- > L'importance de la démat
- **> Réforme Facturation Electronique** 
	- **Exercise**
	- Plateformes  $\sum$
	- **E-invoicing**
	- >> E-reporting
	- **Elux & Schéma en Y**
- > Comment digitaliser sa supply chain
- Cas client : Grande marque de Champagne

#### Vos interlocuteurs

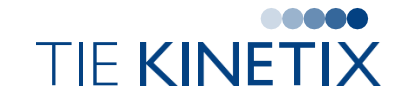

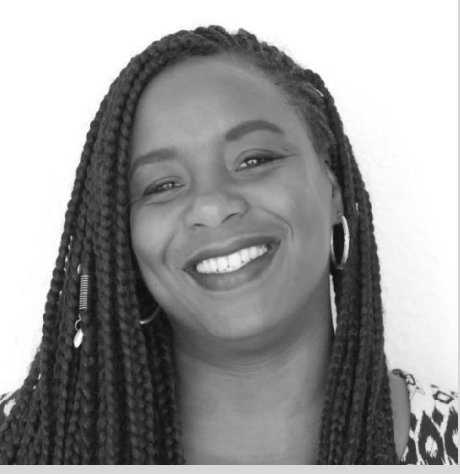

Florence TABLON Responsable partenariats

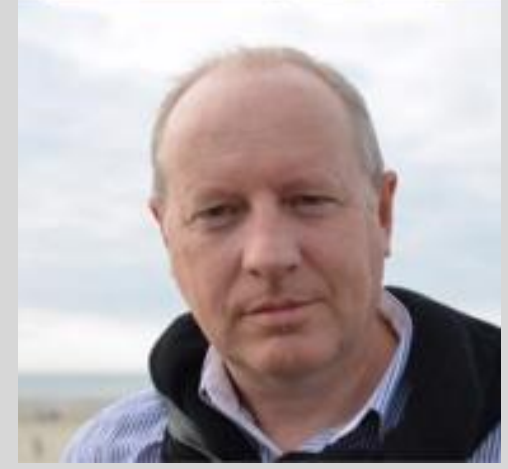

Didier CORNEIL Directeur commercial

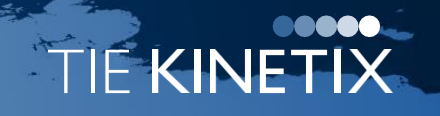

**e-Invoicing & EDI nouvelle génération**

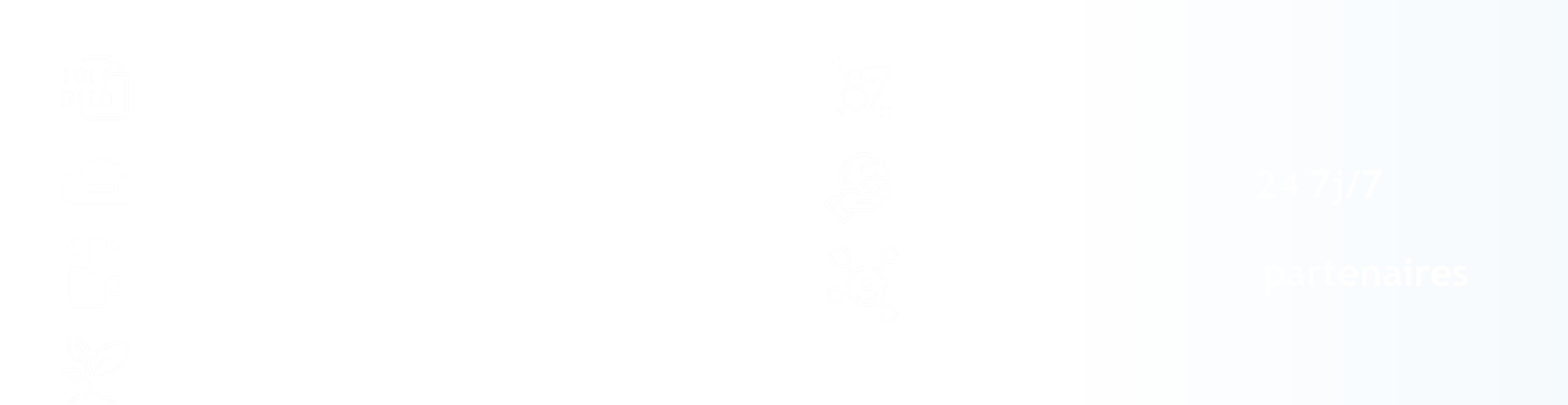

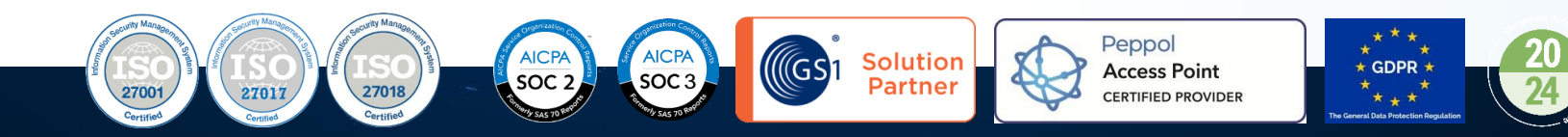

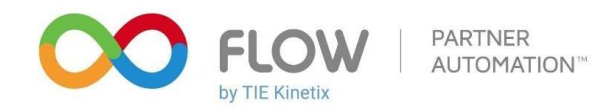

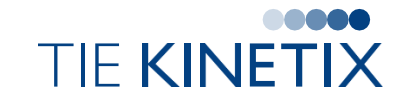

## L'importance de la démat

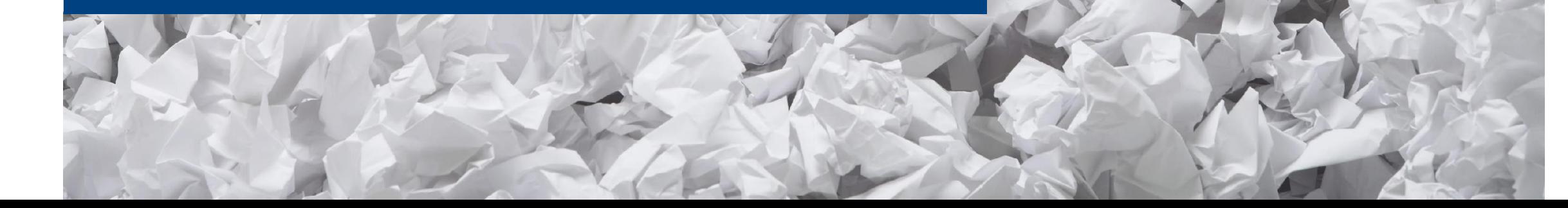

### Pourquoi dématérialiser ses flux ?

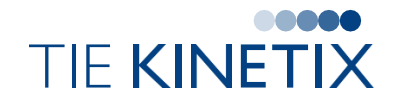

- Depuis la pandémie, nous avons compris l'importance de digitaliser les flux
	- Confirmation de la tendance avec la volonté de l'état de généraliser la facturation électronique
- Digitaliser la totalité des flux permet de :
	- **S** Limiter les erreurs
	- **EX** Automatiser sa Supply Chain
	- Gagner du temps et de l'argent

▶ TIE Kinetix est un spécialiste de l'EDI depuis 35 ans

#### Notre mission

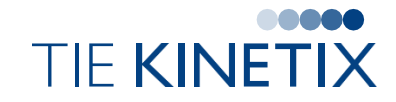

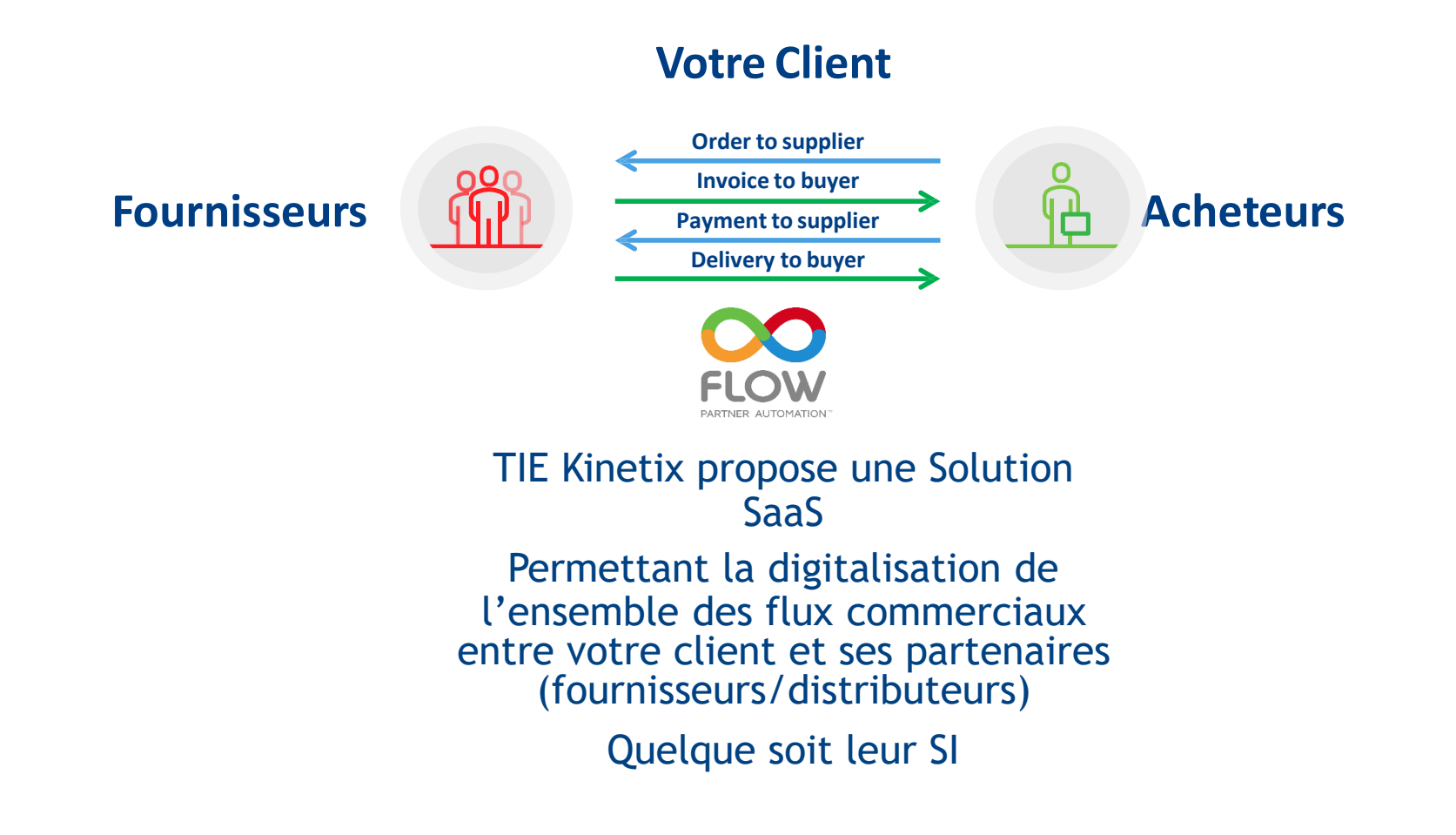

#### Les avantages de la digitalisation

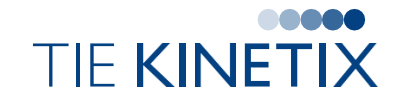

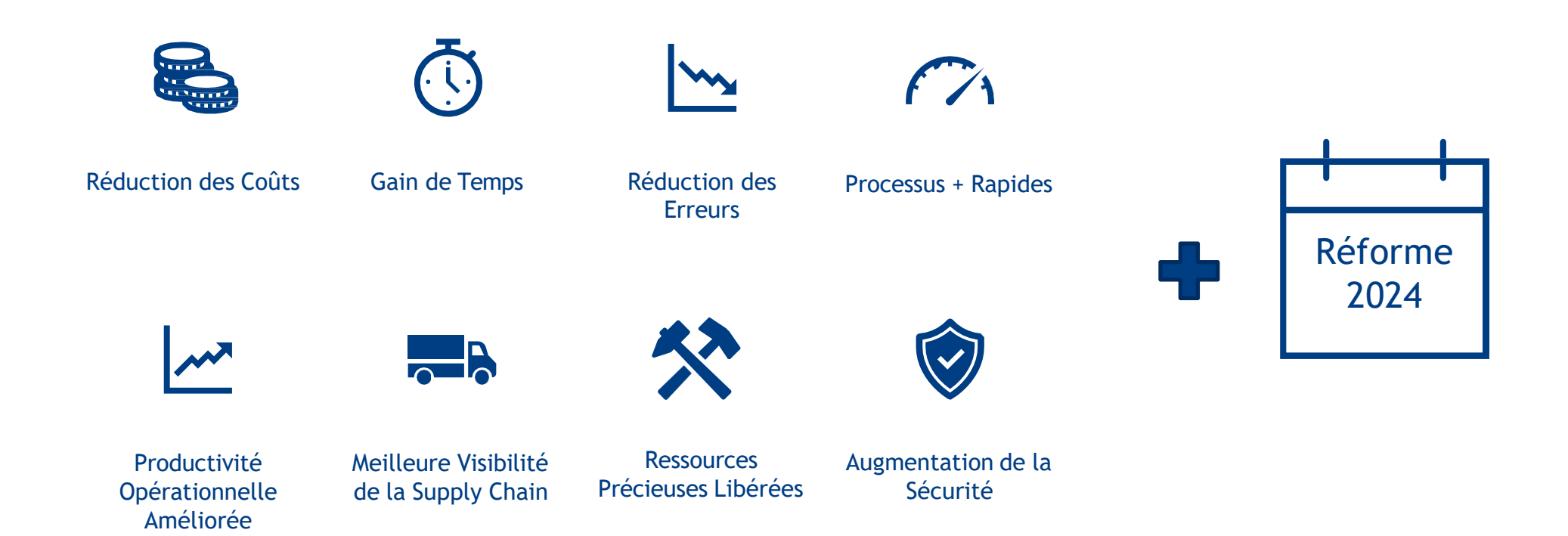

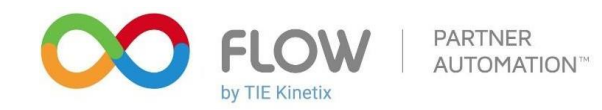

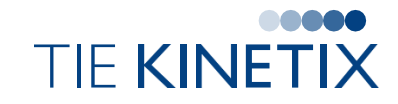

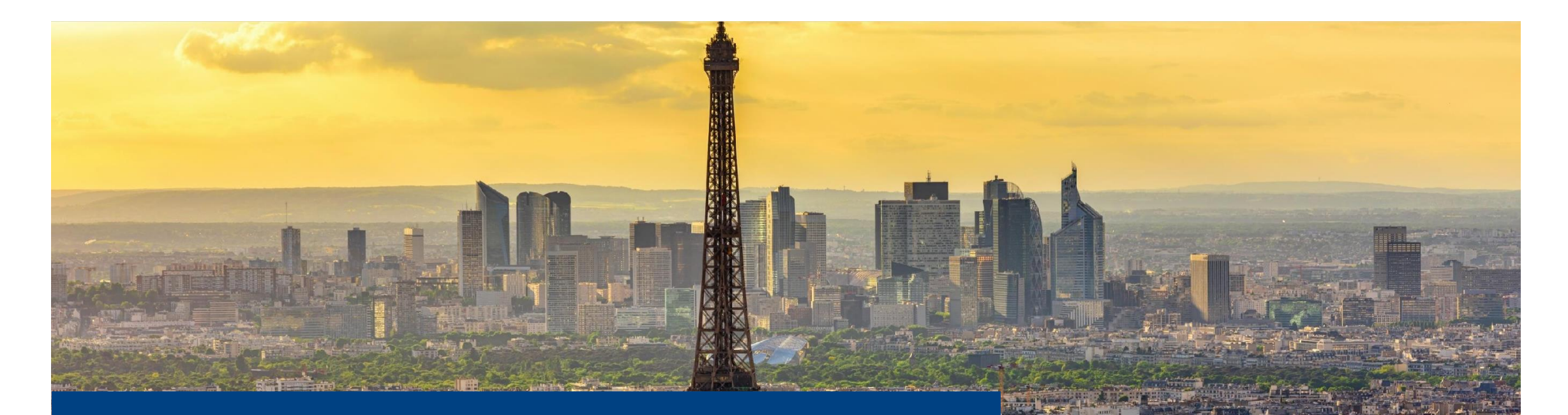

## Réforme Facturation Electronique

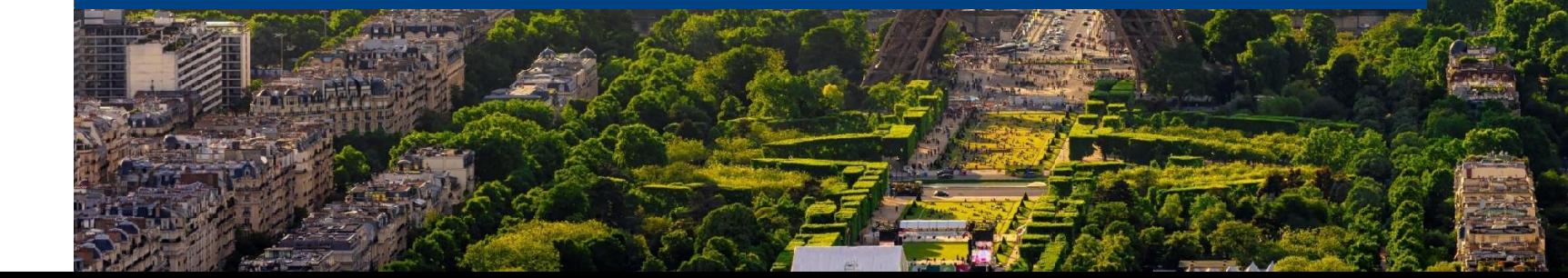

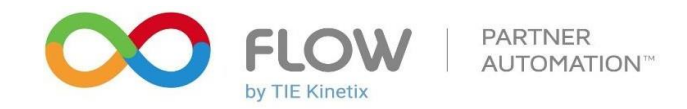

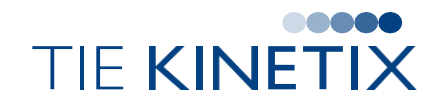

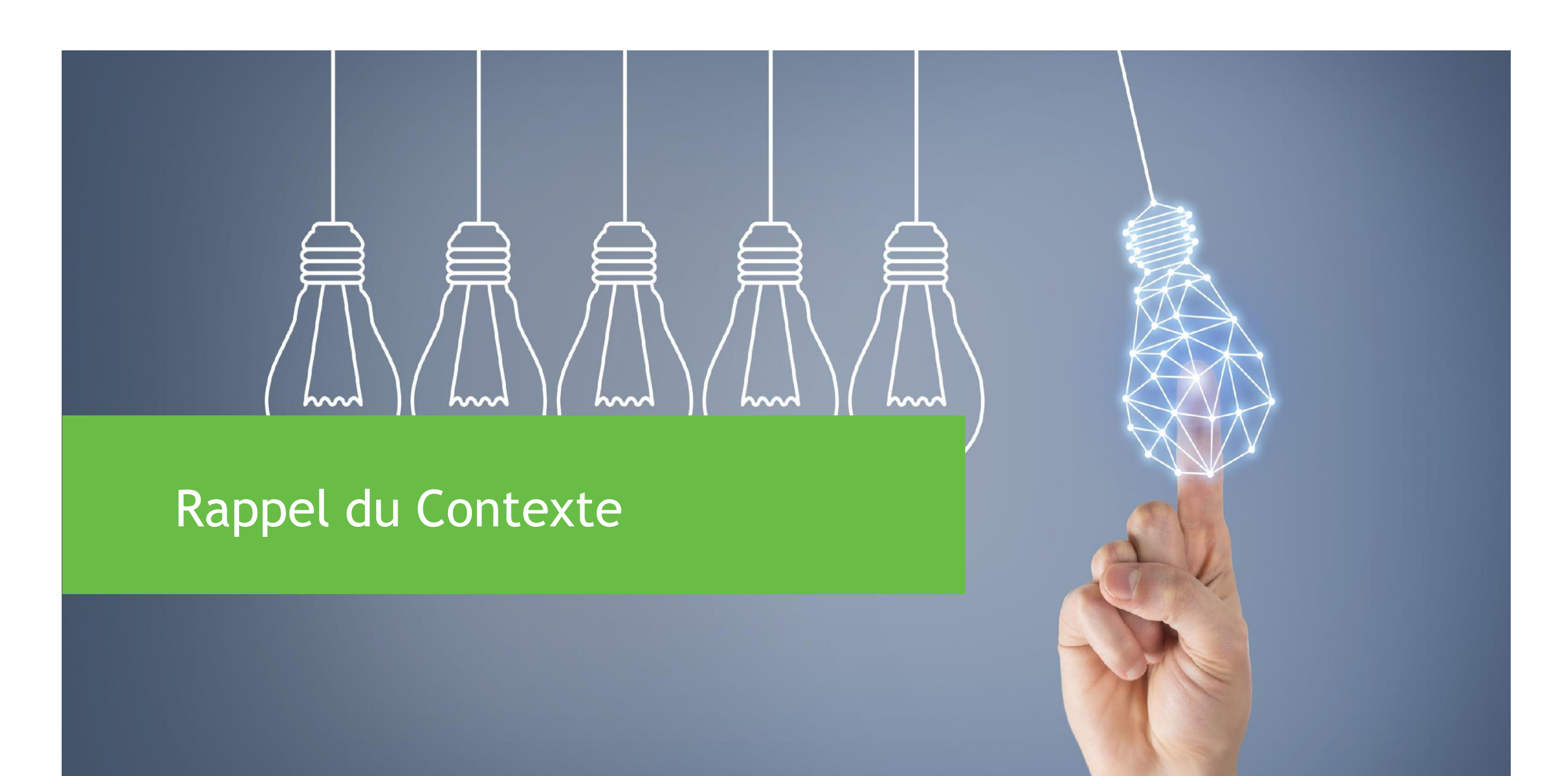

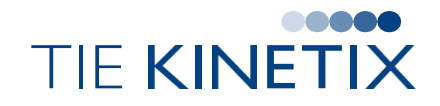

- Les entreprises assujetties à la TVA en France
- En réception à partir du 1er juillet 2024 pour **toutes** les entreprises
- Suivant un calendrier échelonné pour l'émission des factures :

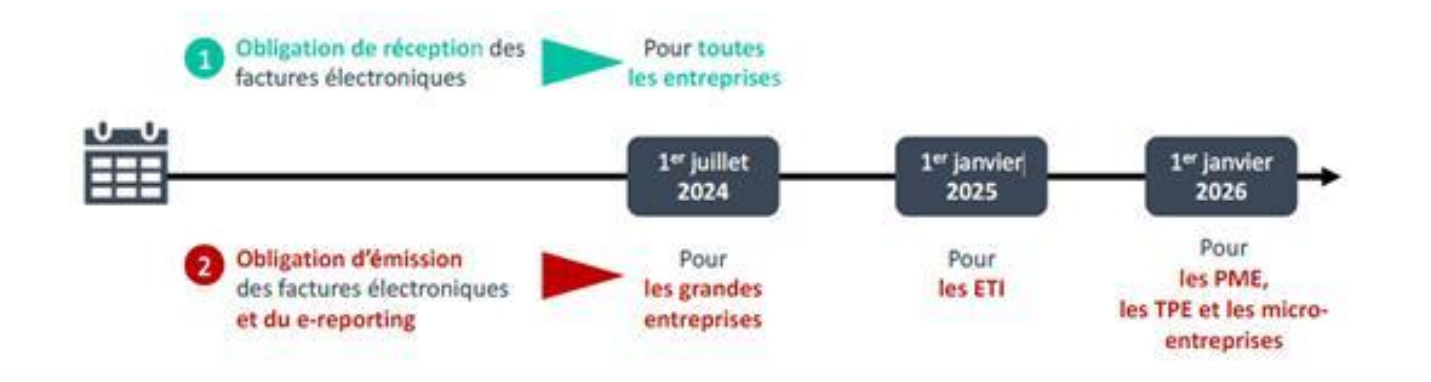

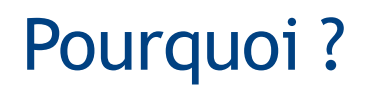

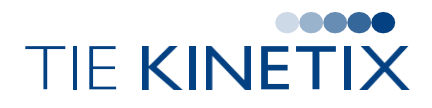

L'obligation de facturation électronique et la transmission des données de paiement à l'Etat

#### 4 objectifs :

- Renforcer la compétitivité des entreprises
- **SIGNS** Faciliter les déclarations de TVA
- Lutter contre la fraude fiscale
- Transparence vis-à-vis des autorités (avec le temps réel des activités des entreprises)

Volonté européenne de faciliter les relations interentreprises

#### Comment ?

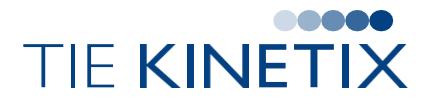

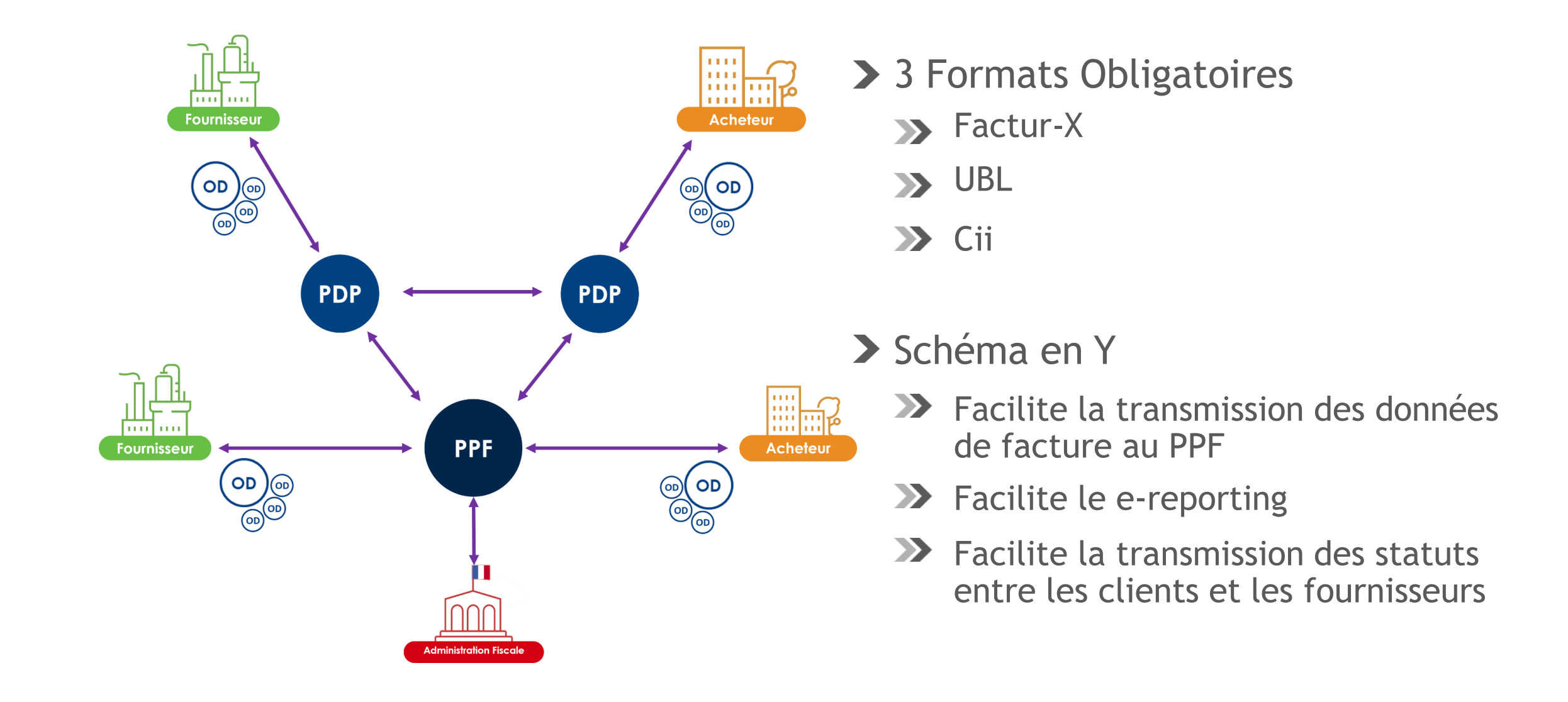

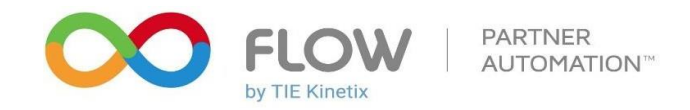

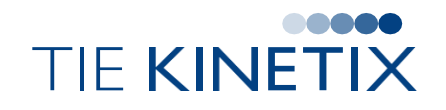

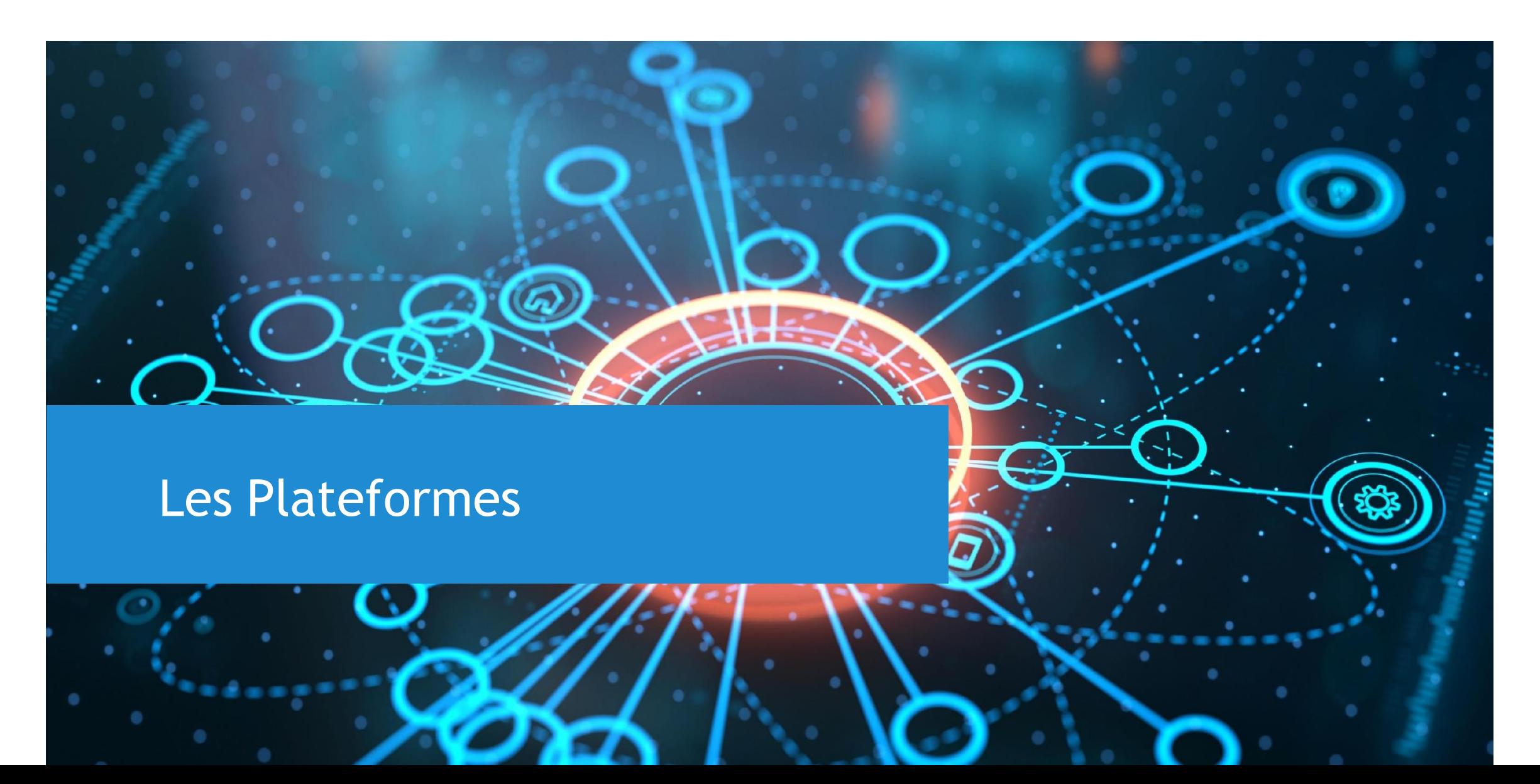

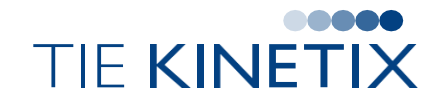

- Portail Public de Facturation est la plateforme de l'Etat
- Collecte les données fiscales pour les transmettre à l'administration
- Rôle centralisateur

- Offrira des services gratuits, comme le dépôt manuel de facture
- Traitera le socle **minimal** des exigences, mais n'apportera pas de services supplémentaires

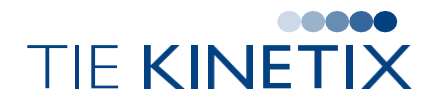

Immatriculée comme partenaire de l'Etat (pour 3 ans)

- 4 missions principales :
	- Emettre, transmettre et réceptionner les factures
	- Gérer et transmettre les cycles de vie des factures
	- Extraire les données de facturation pour le PPF
	- Réceptionner (ou extraire) les données de transaction et de paiement (ereporting) pour les transmettre au PPF
- D'autres missions de contrôles (qualité des données, adressage des factures…)

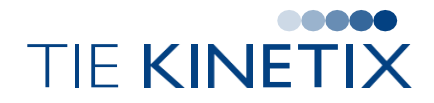

**>** Prestataire de service

- En amont des PDP / PPF émettrices
- **En aval des PDP / PPF destinataires**
- Doit être habilité par ses clients auprès du PPF ou des PDP
- Il peut notamment accompagner ses clients pour créer ses factures dans le bon format, déposer des factures sur le PPF ou recevoir ses factures sur le PPF…

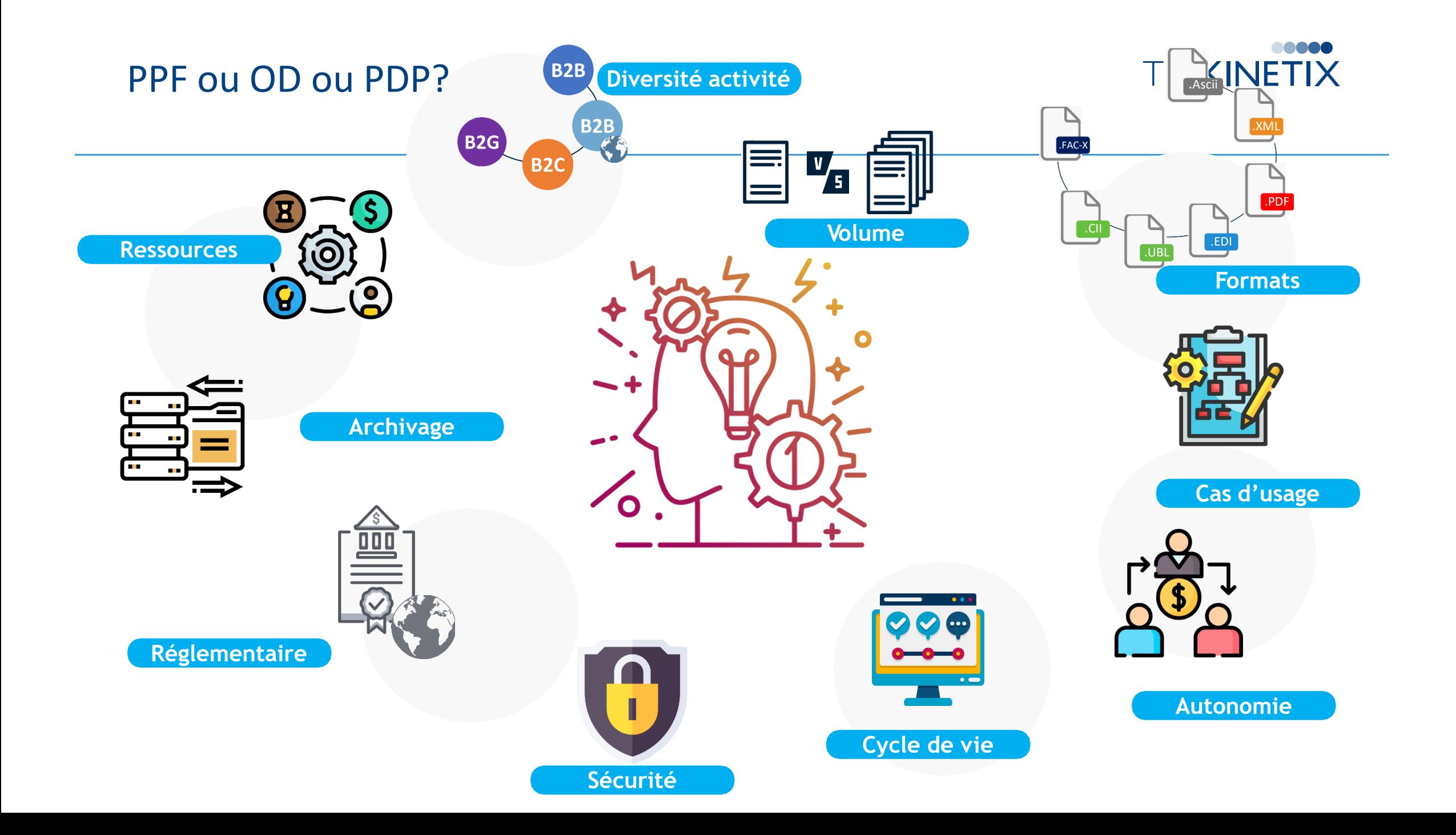

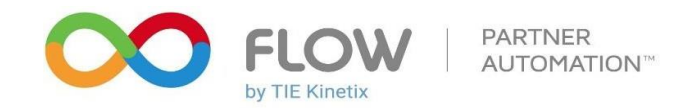

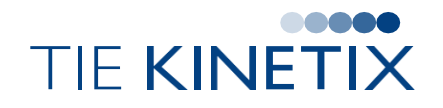

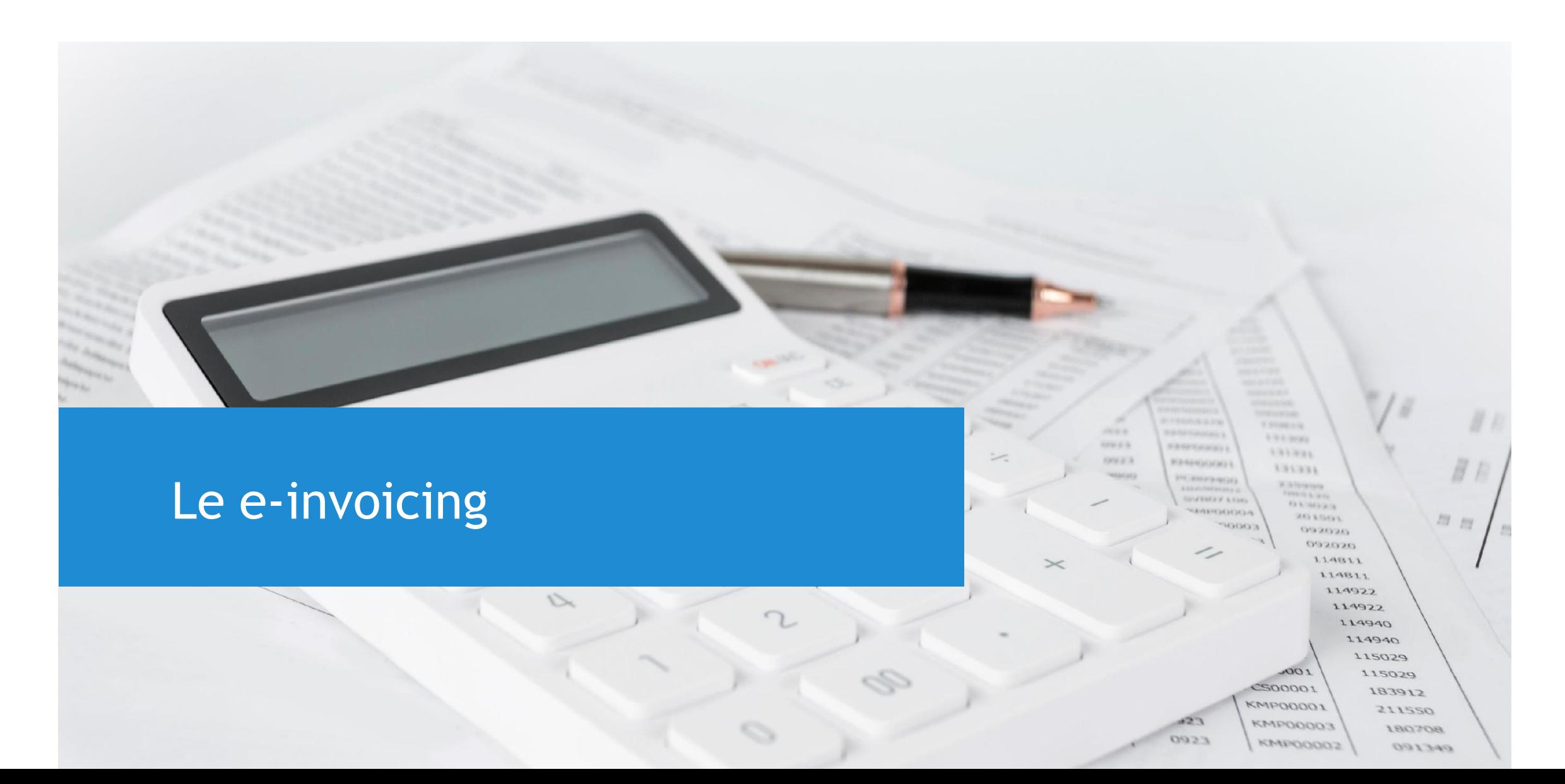

#### Qu'est-ce qu'une Facture Electronique (e-invoicing) ?

Une facture émise, transmise et reçue sous une forme **dématérialisée**

TIF KINE

- Elle comporte un socle minimum de données sous **forme structurée 3** formats retenus : Factur-X, CII et UBL
- Une facture « scannée » ou PDF n'est **pas** une facture électronique
- Dans le cadre de la loi :
	- Les modalités de facturation restent identiques aux yeux de la loi
	- Les mentions obligatoires prévues par le code de commerce et le code général des impôts sont les mêmes
	- Cela concerne les transactions « business to business » ou B2B

#### Et donc, le e-invoicing ?

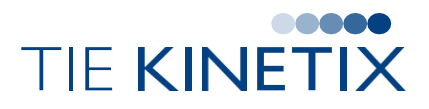

Le « e-invoicing » c'est l'obligation de recours à la facturation électronique

- Elle s'applique lorsque l'émetteur ET le destinataire de la facture sont :
	- **222** assujettis à la TVA
	- **EXPLEM** établis ou ont leur domicile ou leur résidence habituelle en France
- S'applique aux flux entrants et sortants :
	- Emission : Factures émises par votre entreprise à d'autres assujettis en France (B2B domestique)
	- **EX** Réception : Factures envoyées par vos fournisseurs assujettis en France
- > Les opérations concernées :
	- $\rightarrow$  Factures et factures rectificatives
	- **EX** Autofacturation
	- **Acomptes et avoirs**

#### Quelles informations ?

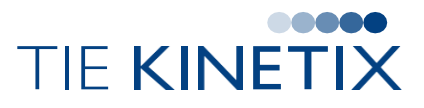

- 24 mentions obligatoires au démarrage (allant du SIREN à la date de facturation en passant évidemment par le taux de TVA et son montant)
	- If audra s'assurer que ces mentions apparaissent bien sur la facture pour ne pas subir de rejet de la part du PPF
- Les statuts de traitement des factures devront être transmis en plus des données de facturation
	- Les PDP pourront fournir un grand panel de statuts en plus des statuts obligatoires

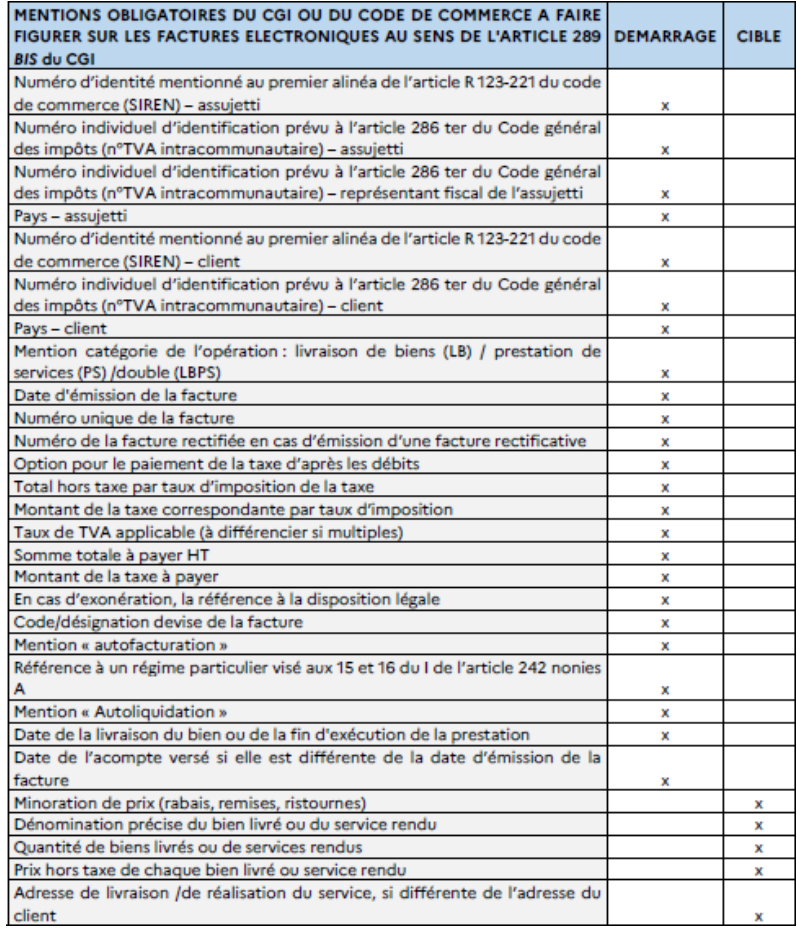

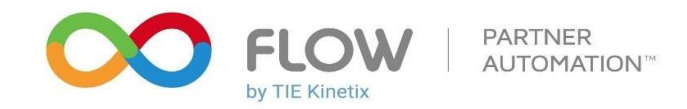

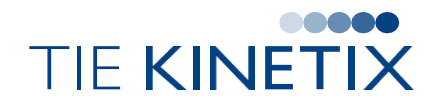

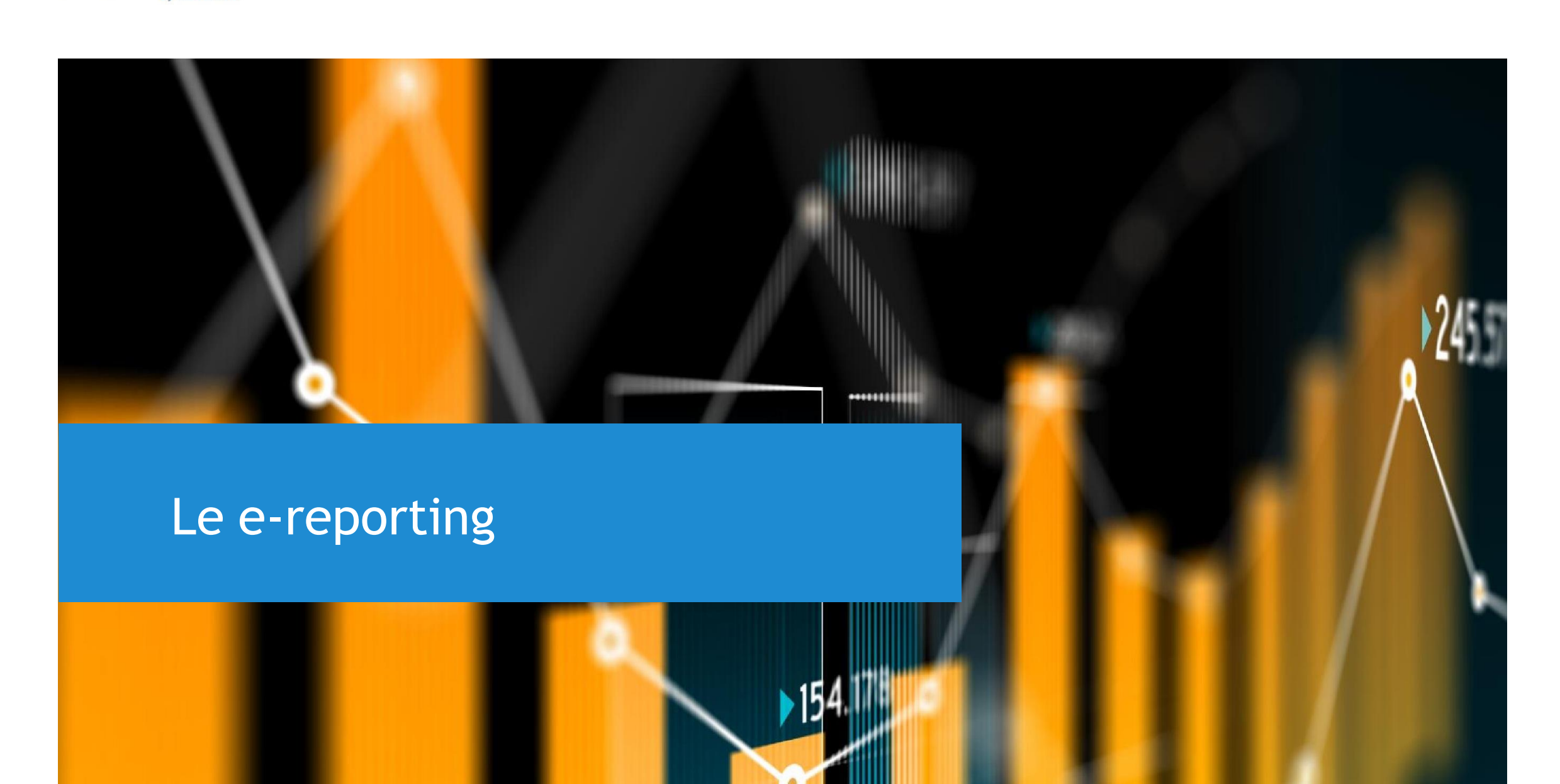

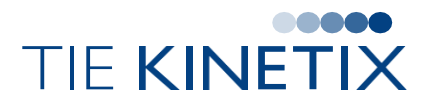

Associé à la facturation électronique, l'e-reporting permet de reconstituer l'activité économique d'ensemble d'une entreprise

- ◆ Concerne toutes les entreprises assujetties en France qui traitent avec des non assujettis, soit les transactions :
	- B2C : Opération effectuée avec un particulier ou un non assujetti (associations …)
	- B2B international : Opérateurs étrangers (entreprises ou particuliers) pour les flux achats ou ventes
- Concerne également les données de paiement des prestations de services : **Transmission à l'administration de certaines informations** (par exemple, le montant de l'opération, le montant de la TVA facturée ...) Pour les opérations commerciales qui ne rentrent pas dans le e-invoicing (prestation de services et livraison de biens)

### Cas : BtoB international et BtoC

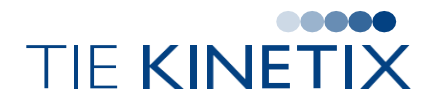

Comment transmettre les données lorsque la transmission des factures ellesmêmes n'est pas possible, ou qu'il n'y a pas de factures (B2C) ?

#### Factures B2B international :

Les données sont identiques à celles transmises dans le cadre du e-invoicing (mis à part le SIREN qui devient le n° TVAintracommunautaire)

Factures B2C, une liste des données obligatoire existe, voici quelques exemples :

- Numéro et date de la facture  $\rightarrow$
- Montant total Hors Taxe et montant de la taxe correspondante  $\sum$
- La devise  $\sum$
- La catégorie de transaction
- Le ticket Z de caisse permet d'obtenir ces informations

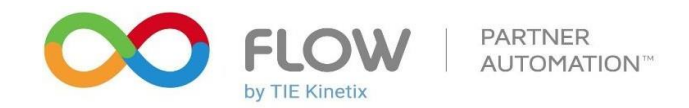

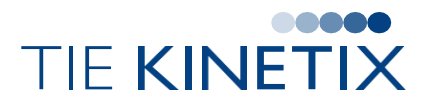

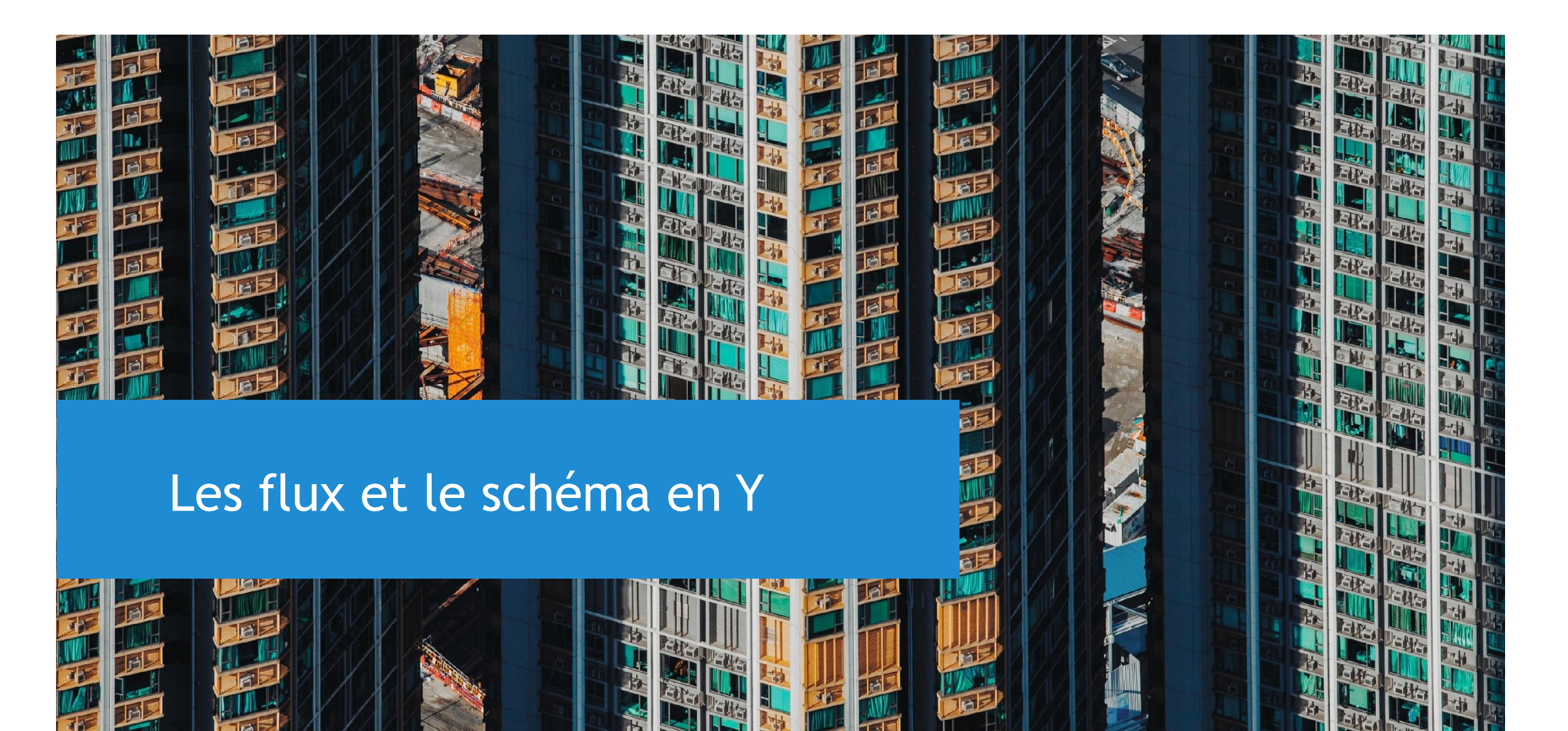

## Le Flux 1, les données essentielles

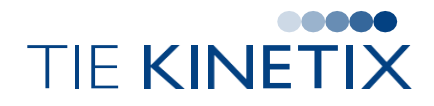

- Le fournisseur émet une facture
- La PDP transmet la facture au PPF
- > Le PPF transmet les données à l'administration
- Le Flux 1 représente les données essentielles demandées par l'administration
- Ici, il s'agit d'une facture B2B entre 2 assujettis

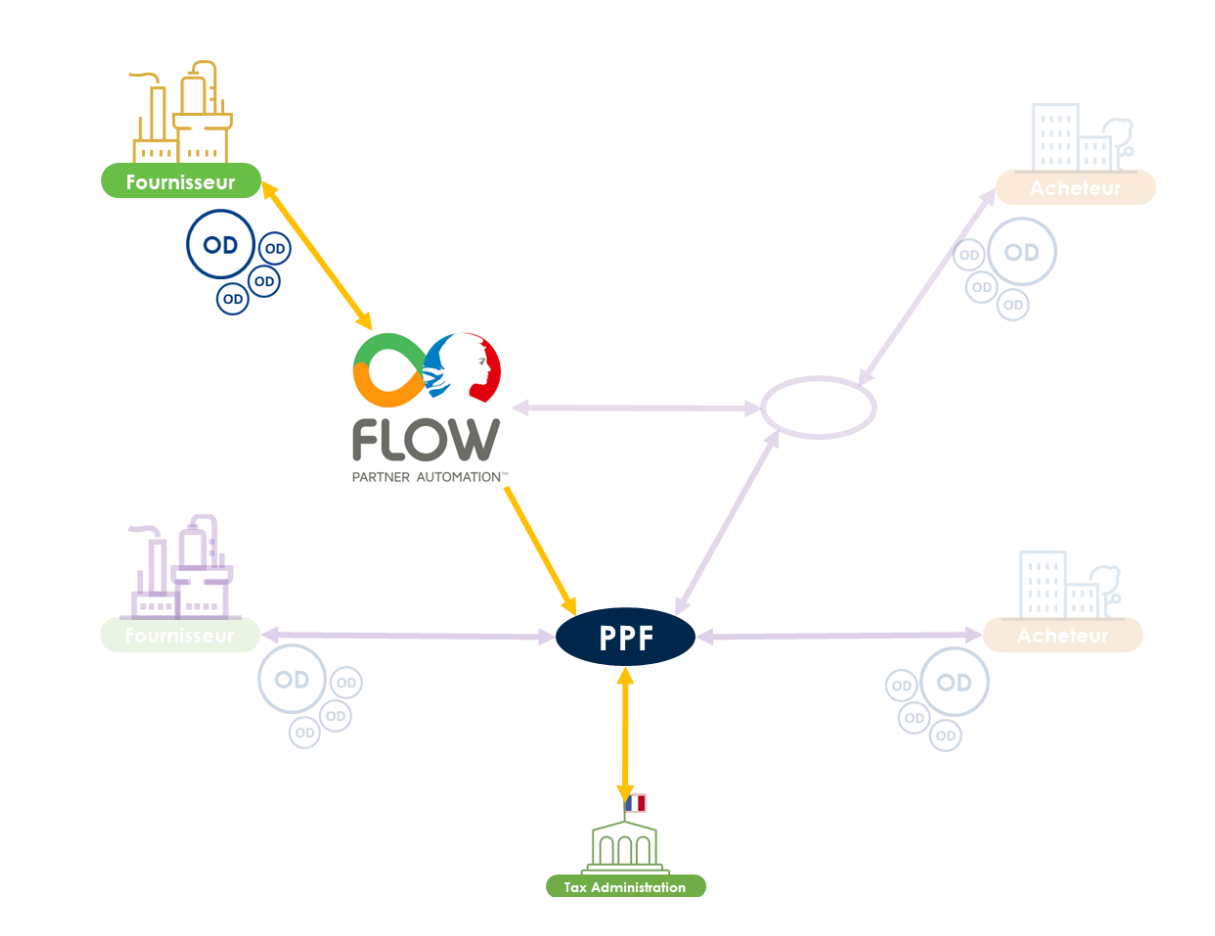

### Le Flux 2 : le fournisseur et l'acheteur ont une PDP

> La PDP TIE Kinetix reçoit la facture

- Recherche de l'acheteur et du format souhaité
- Traduction de la facture au bon format
- **Préparation des données pour le e**invoicing
- Envoi de la facture vers l'acheteur et des données obligatoires vers le PPF
- Réception par l'acheteur via sa PDP
- Gestion et suivi des statuts de la facture

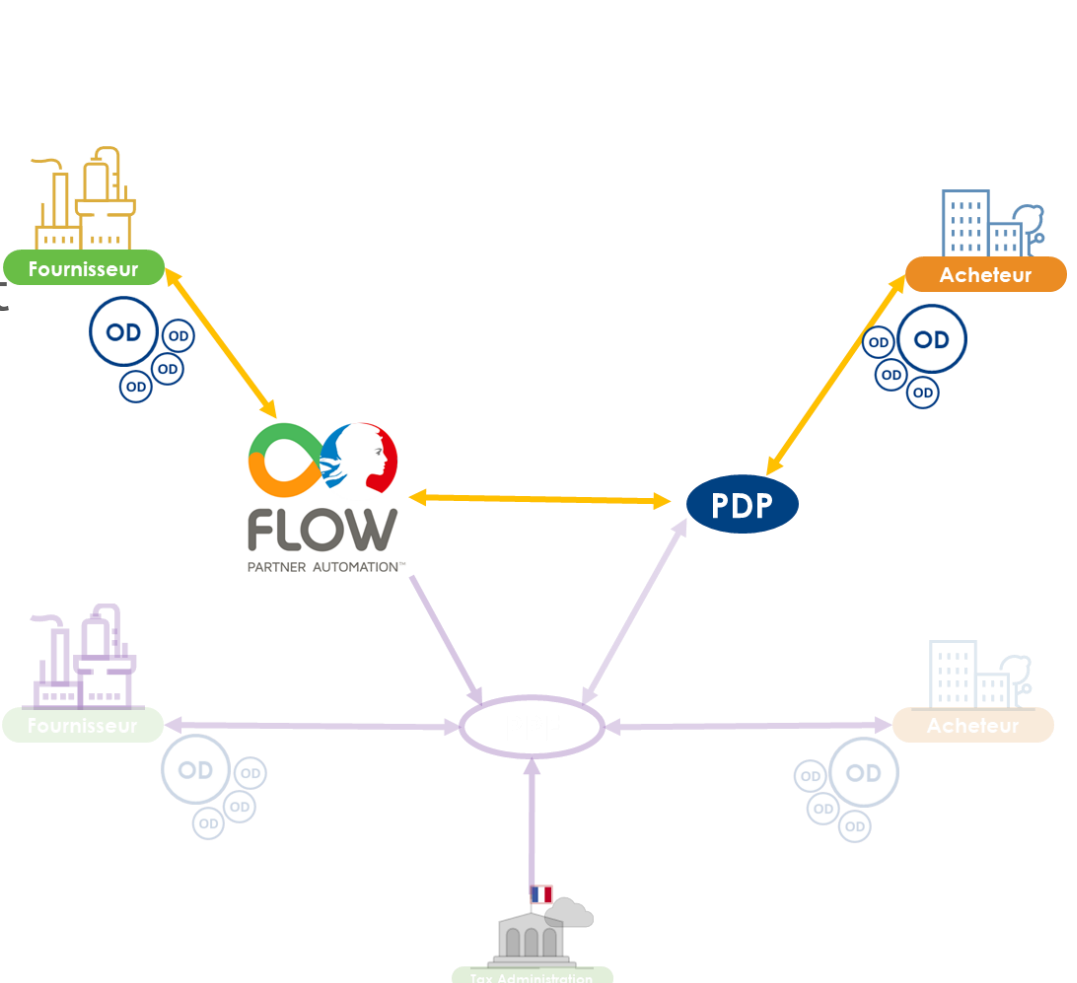

TIF KINET

### Le Flux 2 : Le fournisseur utilise une PDP mais pas l'acheteur

- Le fournisseur transmet sa facture à sa PDP TIE Kinetix dans n'importe quel type de format
- **> La PDP TIE Kinetix fait:** 
	- $\sum$  La traduction de la facture dans un des 3 formats imposés
	- La recherche via l'annuaire du destinataire -> il n'a pas désigné de PDP privée, donc on passe par le PPF
	- L'envoi au PPF de la facture
- L'acheteur récupère sa facture sur le PPF
- Remontées de la PDP des différents états de la facture dans son process de traitement

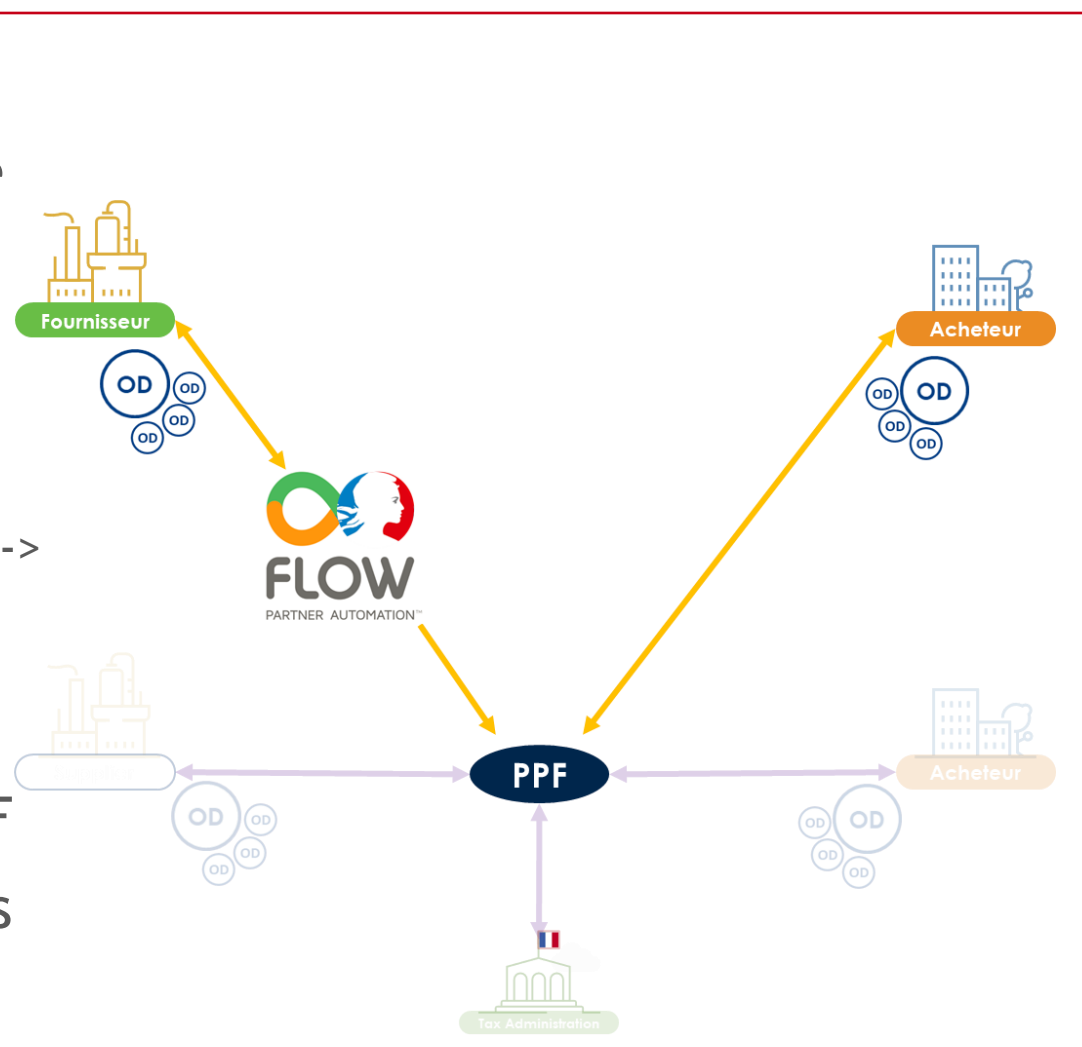

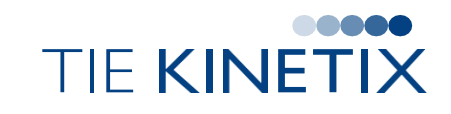

#### Le Flux 2 : Le fournisseur n'a pas de PDP, l'acheteur oui

- **>** Le fournisseur va transmettre sa facture directement au PPF
	- Attention respect du format obligatoire et des mentions minimales obligatoires
- Possibilité d'avoir un service d'OD pour convertir la facture
- > Le PPF trouve le destinataire avec sa PDP et met a disposition la facture au format souhaité par l'acheteur
- La PDP de l'acheteur récupère la facture
	- Intégration dans son système de gestion
	- **SS** MàJ des statuts de la facture

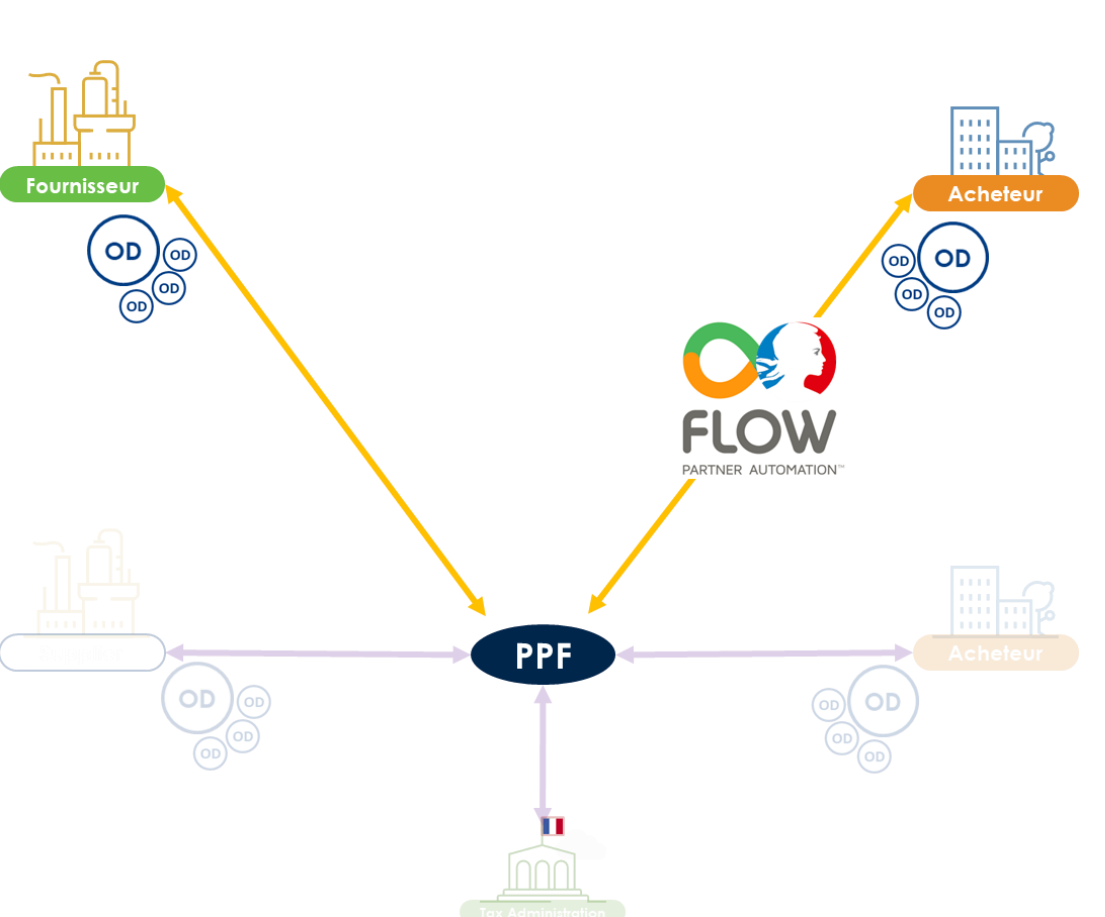

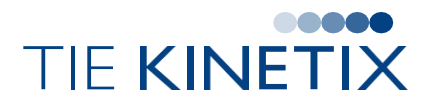

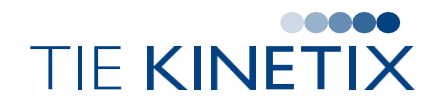

- Garantie des **exigences légales et fiscales**
- **Plateforme sécurisée** avec **attestation de transmission** des factures aux destinataires
- Améliorer la finesse du suivi de **l'état de la facture**
- Possibilité de **maintenir les flux factures existants** (autres formats que ceux retenus dans la réforme 2024, par exemple EDIFACT)
- Si vous facturez **à l'étranger**, Flow assurera l'envoi des factures à l'étranger en plus d'envoyer le flux e-reporting
- **Un seule solution** pour tous vos flux factures (France et étranger) ainsi que d'autres flux comme les **bons de commande, transports, stocks…**
- La plateforme Flow est **déjà** certifié Peppol Access Point, ISO27001, RGPD…

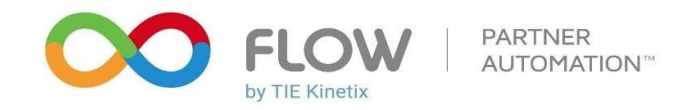

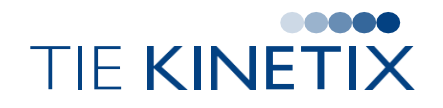

onragebetected(position: Int  $selectedTab = position$ 

mTabLayout.getTabAt(selectedTab)  $mTabL$ ayout.tabMode = TabLayout.MODE FIXED mTabLayout.tabGravity = TabLayout.GRAVITY FIL mTabLayout.setupWithVieQPager(mViewPager)

### Comment digitaliser sa Supply Chain ?

UtTlity, tabsFontChanges(Con

wate fun initToolbar() { Activity-
### La digitalisation de la Supply Chain

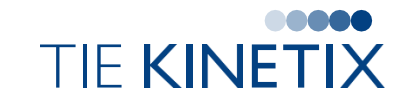

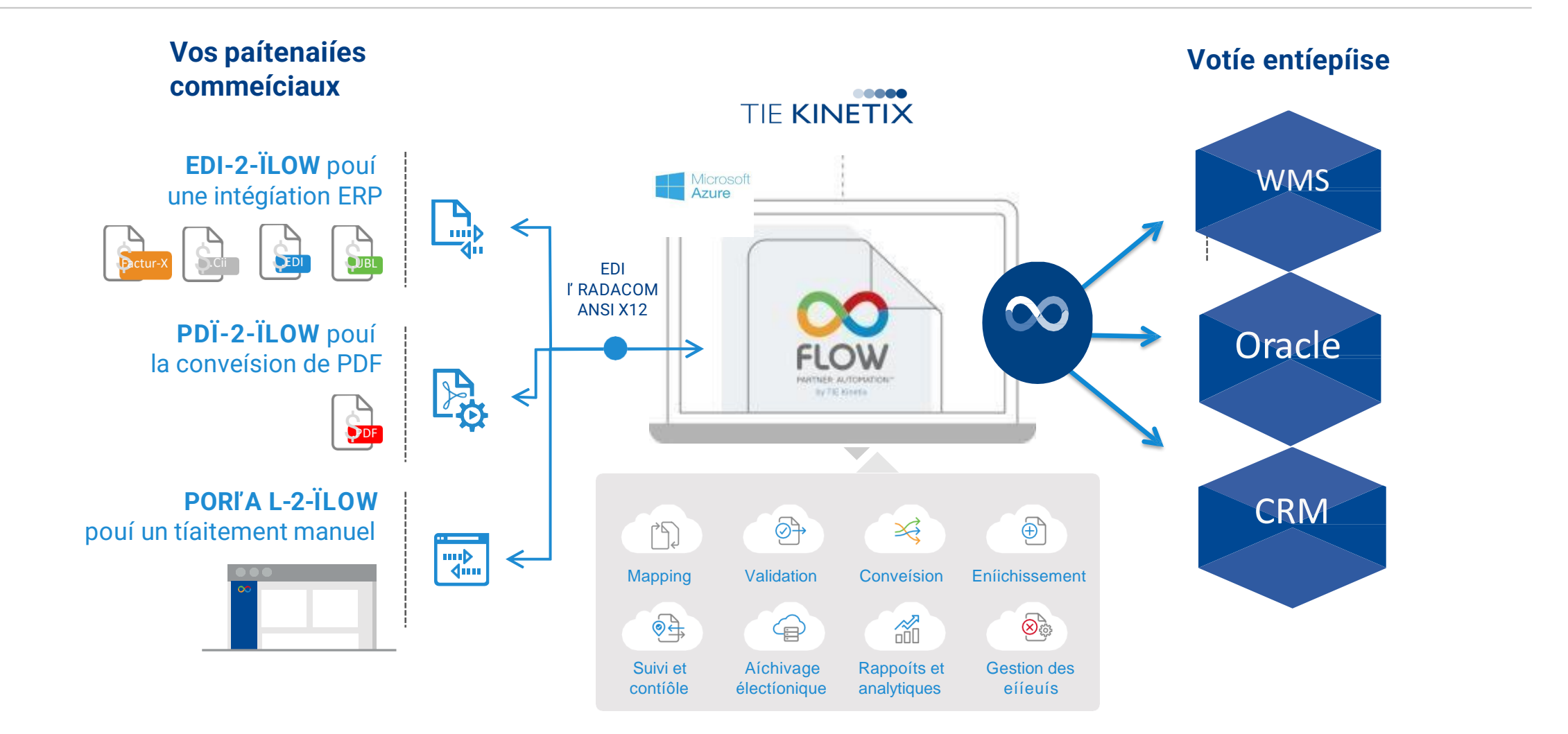

#### Oracle : module CMK

![](_page_37_Picture_1.jpeg)

![](_page_37_Picture_2.jpeg)

### Oracle : CMK/Flow

![](_page_38_Picture_1.jpeg)

![](_page_38_Picture_2.jpeg)

### Oracle : CMK/Flow

![](_page_39_Picture_1.jpeg)

![](_page_39_Figure_2.jpeg)

### Oracle : CMK/Flow

![](_page_40_Picture_1.jpeg)

**ARCADIS** Design & Consultancy

#### **2 standards actuels** :

- **> OAGIS (principalement aux US)**
- PEPPOL BIS 3
- **Communication :**
	- ORACLE SCM > Flow Partner Automation : **HTTPS**
	- Flow Partner Automation > ORACLE SCM : **SOAP**
- **>** Free add-on dans Oracle Cloud

**Quelques clients**:

![](_page_40_Picture_10.jpeg)

![](_page_41_Picture_0.jpeg)

![](_page_41_Picture_1.jpeg)

![](_page_41_Picture_2.jpeg)

Cas client : Grande marque de Champagne

#### Cas client: Un champagne de visionnaire

![](_page_42_Picture_1.jpeg)

**C'est une belle histoire, une histoire d'hommes.**

![](_page_42_Picture_3.jpeg)

**Le premier, pionnier fondateur du Centre Vinicole de la Champagne. Le second, homme d'affaire audacieux. Celle de vignerons volontaires, qui, ensemble, osent et réussissent un pari : créer une marque d'excellence.**

![](_page_42_Picture_5.jpeg)

#### **170 millions d'€ de CA**

**1ere marque de Champagne vendue en France et 3eme mondiale**

**Parmi les 5 leaders mondiaux de champagne** 

**17,4 millions de bouteilles en 2020**

**82 coopératives**

**5.000 vignerons adhérents**

**Une capacité de cuves de plus de 340.000 hectolitres**

**2.250 hectares de vignes**

#### Cas client : TIE Kinetix/Oracle

### **TIE KINETIX**

#### Mise en place de l'EDI avec ses clients

- 1. Système propriétaire pour la réception des commandes
- 2. Dans un 1<sup>er</sup> temps mise en place du DESADV il y a plus 10 ans pour un client
- 3. Interfaçage avec JD EDWARDS simple, TK est agile pour les formats de fichiers
- 4. Déploiement sur tous les clients GMS
- 5. Demande de mise en place de la facture

#### Production:

- ➢ Toute la GMS, grossiste, export (AUCHAN, CARREFOUR,METRO, TESCO…..)
- ➢ 310 factures / mois

#### ➢ Client TIE Kinetix depuis 2013

- Solution : EDI2Flow, JD Edwards
- ➢ Messages: INVOIC, DESADV
- ➢ Volume : 400 messages/mois

#### Directeur informatique du client:

«**Les clients en EDI c'est plus de 50% de notre CA**»

### Cas client : La facture électronique

![](_page_44_Picture_1.jpeg)

#### La facture en EDI

- Tous les clients en EDI ont mis en place le message facture
	- Avec TIE Kinetix c'est très simple :
	- **Extraction d'un fichier plat**
	- **EXP** puis traduction par Flow
	- strated by et envoie au client
	- **La facture en EDI**
- RFE: transmission Invoic au PDP client et envoie e-invoicing au PPF
- > Les autres factures
	- **Example** Papier, pdf
	- RFE : Réflexion sur le choix d'un PDP
		- 2024 en réception et 2025 en émission

![](_page_45_Picture_0.jpeg)

![](_page_45_Picture_1.jpeg)

- $\blacktriangleright$ Satisfaction clients : Répondre à leurs attentes de mettre en place EDI
- Gain de temps :
	- **EX:** Mise en place d'un portail pour corriger code EAN erroné
	- $\sum$ 45 min/j gagné soit 21J/ an
- Réduction empreinte carbone : pas de papier!  $\blacktriangleright$
- Fiabilité de l'information
- Meilleure traçabilité des flux : suivi de l'évolution de la commande, gestion des  $\blacktriangleright$ stock
- Prochaine étape : Réforme Facture électronique : choix d'un PDP $\rightarrow$

#### Autres clients

![](_page_46_Picture_1.jpeg)

![](_page_46_Picture_2.jpeg)

![](_page_46_Picture_3.jpeg)

## **Westlake**

![](_page_47_Picture_0.jpeg)

Florence TABLON – Responsable Partenaires [Florence.tablon@tiekinetix.com](mailto:Florence.tablon@tiekinetix.com)

+336 30 09 82 22

Didier CORNEIL– Directeur commercial

[Didier.corneil@tiekinetix.com](mailto:Didier.corneil@tiekinetix.com)

+337 83 34 92 93

00000 TIE KINETIX  $($  in  $)$  $\left(\varkappa\right)$  $(\bullet)$  $\mathbf{f}$ 

**France – T +33-4-11-95-01-00** – [www.TIEKinetix.com](http://www.TIEKinetix.com/)

![](_page_48_Picture_0.jpeg)

## **Enabling Your Business Transformation Journey with JD Edwards**

**Paolo Borriello** Master Principal Solution Engineering Application Unlimited **Oracle** 

![](_page_49_Picture_2.jpeg)

## **Premier Support Premier Support is available through**

## **is available through AT LEAST**<br> **AT LEAST VIDE LEAST LEAST LEAST LEAST LEAST LEAST LEAST LEAST LEAST LEAST LEAST LEAST LEAST LEAST LEAST LEAST<br>
THE LEAST LEAST LEAST LEAST LEAST LEAST LEAST LEAST LEAST LEAST LEAST LEAST LEAST LEAST LEAST LEAS AT LEAST**

**2034**

**2003 MEAN LOOP** 

*Rolling 10 year window*

Premier Support provides comprehensive maintenance and software **innovation Reinforcing Oracle's Applications Unlimited commitment to customers and continuous product** 

Premier Support provides comprehensive maintenance and software upgrades

#### **Data Visualization Applications**

![](_page_51_Figure_1.jpeg)

 $\overline{\phantom{0}}$ 

### Logic Extensions

- $\checkmark$  Math, date, text manipulation
- $\checkmark$  Table input/output
- $\checkmark$  Conditional / looping
- $\checkmark$  Call a report
- $\checkmark$  Call a business function
- ✓ Diagnostics
- ✓ Nested Logic Extensions
- ✓ Reduces the dependency on development client
- $\checkmark$  Eliminates the need to build and deploy the package

![](_page_52_Figure_10.jpeg)

### What the customer wants.. Quest Oracle Community 2023 survey

#### JD Edwards Project Priorities 2022-23

![](_page_53_Figure_2.jpeg)

#### Next Generation Workflow

![](_page_54_Figure_1.jpeg)

#### Backward compatible:

- (Basically) the same workflow specifications
- Same workflow engine
- Same capabilities

![](_page_54_Picture_83.jpeg)

#### Planned

#### EnterpriseOne Page Improvements

Capabilities for Modeling and Metrics

![](_page_55_Figure_3.jpeg)

# **Enterprise Automation**

![](_page_56_Figure_1.jpeg)

![](_page_57_Picture_0.jpeg)

#### Embed in key processes

Research

#### Data Source

Integrate to ESG Register

## **JD Edwards**

**Atelier Finances, 15 Juin 2023**

#### **Paolo Borriello** Master Principal Solution Engineering Apps Unlimited

## ORACLE® **JD Edwards**

Copyright © 2022, Oracle and/or its affiliates. All rights reserved.

### **"Modern Financials" best practices**

#### **Finance**

- **Asset Acquisition to Retirement**
- **Budget to Approval**
- **Expense Report to** Reimbursement
- **Supplier Invoice to Payment**
- **Customer Invoice to Receipt**
- **Customer Statement to** Collection
- . Bank Transaction to Cash Position
- . Daily Close to Financial Forecast
- Period Close to Financial Report
- Report to Forecast
- · Period Close to Tax Provision
- **Tax Provision to Statutory Filing**
- **Example 2** Customer Contract to Revenue

![](_page_59_Picture_15.jpeg)

#### Digital business processes that evolve with you

![](_page_59_Picture_17.jpeg)

End-to-end across the organization

![](_page_59_Picture_19.jpeg)

#### Radically superior results

![](_page_59_Picture_21.jpeg)

Leverages emerging technologies

![](_page_60_Picture_0.jpeg)

![](_page_60_Picture_1.jpeg)

## JD Edwards Enterprise One

Revenue Recognition

### **Business Problem**

- Business processes and industry standards require the recognition of revenue separate from the invoice process
- New Revenue Recognition Standard has requirement to only recognize revenue when the performance obligation is complete
	- Convergence of IFRS and US GAAP revenue recognition standards
	- Collaboration between the International Accounting Standards Board (IASB) and the Financial Accounting Standards Board (FASB)
	- All Industries and Countries

### **Invoicing Process Key Features**

- Configurations for users to indicate which invoices are to be pushed to the new revenue recognition process
- Evaluation of configuration at all invoice entry points
- Recognize all, less, or more of revenue and COGS amounts
- Remove an invoice from the process
- Batch and interactive process to add invoice to process
- Reversal of a previous recognition
- Integrity processes
- Reconciliation of Revenue Recognition Data
- Audit processes

### **Contract and Service Billing Key Features**

- Ability to summarize Unit Price and Lump Sum contract billing transactions by subledger
- Ability to make adjustments for Stored Material for Lump Sum invoices
- Reporting: Detailed revenue recognition posting report
- Ability to view performance liability amounts in Contract Status Inquiry
- Track contract amounts related to change orders

### **Job Cost Key Features**

- Identify multiple performance obligations within a single project/job
- Run Profit Recognition process by performance obligation
- Make adjustments by performance obligation
- Update HA/HU ledgers for projected final amounts/units by subledger
- Run Profit Recognition by subledger
- Make adjustments by subledger
- Ability to change the level Profit Recognition runs at for any job

### ORACLE

![](_page_65_Picture_1.jpeg)

## JD Edwards Enterprise One

Joint Venture Management

### **Business Problem**

![](_page_66_Figure_1.jpeg)

**Agribusiness**

**Revenue**

### **Business Problem**

Acme Company needs partners to help fund a project in China

![](_page_67_Figure_2.jpeg)

#### **A Joint Venture is formed between the partners**

**the Managing Partner handling all the financials for the Joint Venture**

- **Pay Bills/Receive Revenue**
- **Distribute expenses and revenue to Partners**
- **Provide Financial Reports for the Joint Venture to the Partners**

### **Defining the Joint Venture**

**Address Book**

### **Business Process**

![](_page_69_Figure_1.jpeg)

### ORACLE

![](_page_70_Picture_1.jpeg)

## JD Edwards Enterprise One

Lease Management

#### **Lease Accounting Standard**

Are you affected?

#### • **Lessees of Property and Non-Property Assets**

- Do you have long term leases for Equipment, vehicles, or other non-property assets? or Offices/Stores, Buildings/Land, or other property assets?
- Are you currently using A/P to manage long term lease payments?
- You will need a solution to manage these leases as assets on the balance sheet

#### • **What?**

- Lessee Accounting for property and non-property leases on the B/S
- Revenue Recognition for lease management companies
- Straight-line rent accounting for lessors
- **Why?**

72

• Regulatory accounting requirement - provide investors and creditors more transparency into long-term leases

![](_page_71_Picture_12.jpeg)

![](_page_71_Picture_13.jpeg)

![](_page_71_Picture_14.jpeg)

![](_page_71_Picture_15.jpeg)

![](_page_71_Picture_16.jpeg)
### **Lessee Accounting Business Process**

- **Simplify and automate global lease administration**
- **FASB ASC 842 and IFRS 16 standards**

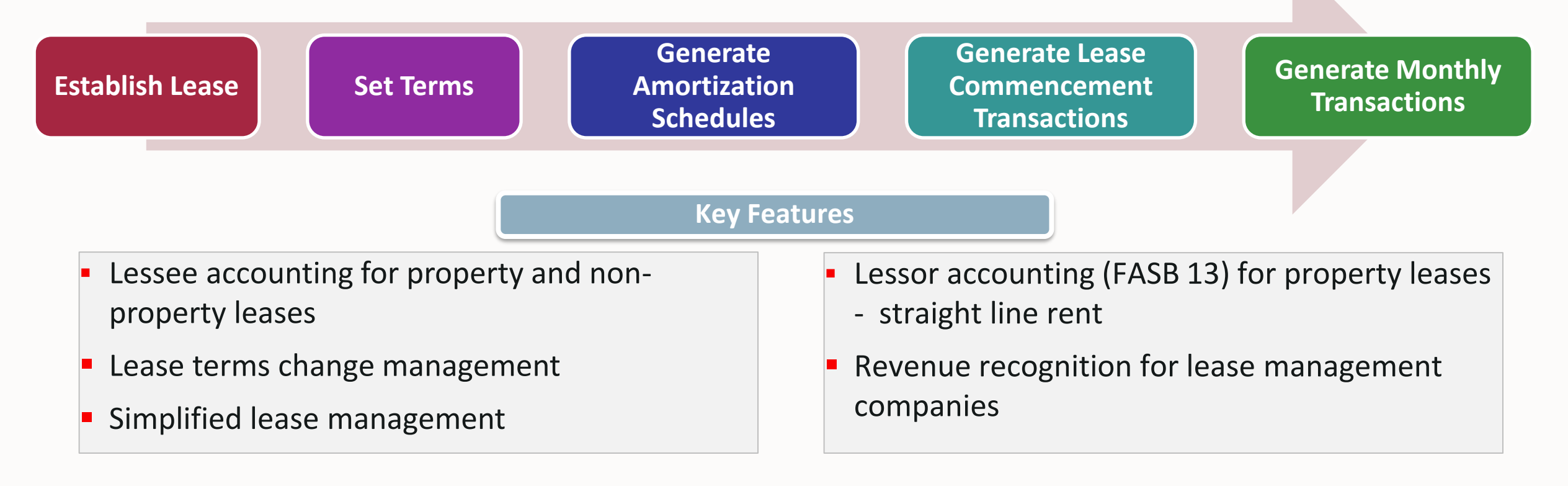

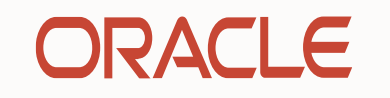

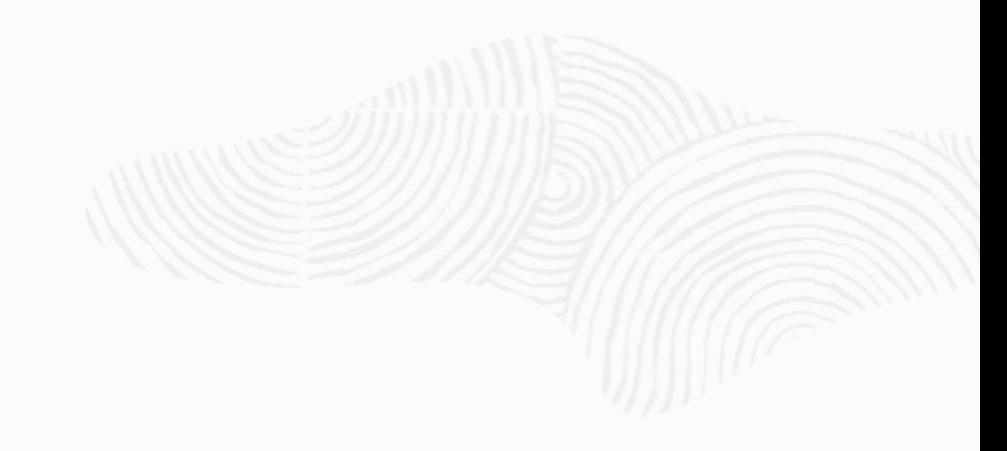

## JD Edwards Enterprise One

Speed Up Your Financial Close

### **The Importance of the Integrity and Reconciliation Processes**

- **EXECUTE:** Financial statement accuracy
- Maintaining the integrity of your organizational structure
- The more stable the system, the faster the close
- Integrity and automation saves man hours!
- Making it easier to find, analyze and resolve errors
- Identifying and correcting transaction issues prior to posting
- Understanding what is open in your clearing accounts
- **Ensuring accuracy of balances between corresponding accounts**

### **Improved Auditability, Interactive Reconciliation, Performance, Notifications and More**

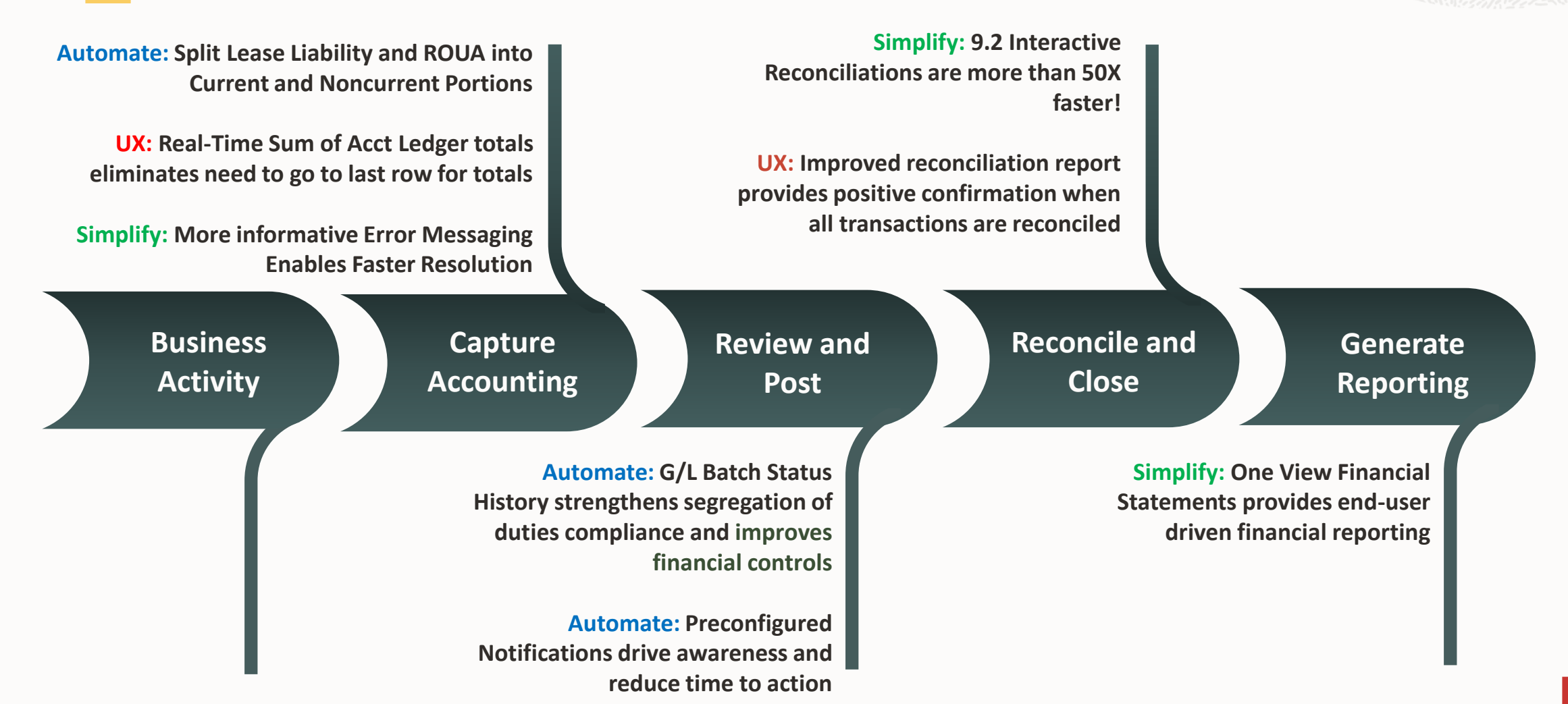

### **What We've Always Had Integrity Batch Reports**

- Un-Posted Batches (R007011)
- **Transactions to Batch Header (R007021)**
- Batch to Detail (R007031)
- Company by Batch Out of Balance (R09706)
- Batches Out of Balance (R007032)
- Companies in Balance (R097001)
- Intercompany Accounts in Balance (R097011)
- Accounts without Business Units (R097041)
- Account Balances without Account Master (R097031)
- **Transactions without Account Master** (R097021)
- Account Balances to Transactions (R09705)
- Foreign Account Balances (R0977)
- **.** Item Ledger/Account Integrity Report (R41543)

### **What We've Always Had Reconciliation Process**

- Manual Debit/Credit Reconciliation (P09131)
- Manual Bank Statement Reconciliation (P09131)
- **Bank Journal Statement Processing (R09170)**
- Automated Bank Statement Reconciliation (R09616)

### **What's New for Integrity**

#### **Real Time Financial Integrities**

- Batch financial integrities re-imagined as interactive applications
- **.** Watch lists provide real time visibility
- No more PDF! Reduce time to resolve and increase quality by working exceptions interactively
- Why wait till month end... reconcile daily!
- **Example 2 Significantly reduce your time to close**

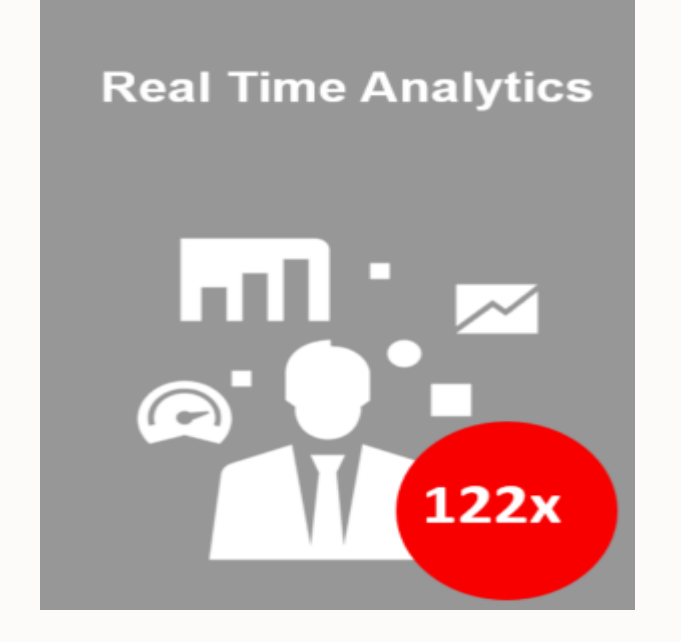

120 Million Ledger Lines

### **From 12 hours to 6 minutes**

### **Real Time Financial Integrities**

#### **Transactions to Batch Headers (P0072131)**

- Transactions to Batch Headers report (R007021)
- Batch to Detail report (R007031)

#### **Companies Out of Balance (P097001)**

• Companies in Balance report (R097001)

#### **Batches Out of Balance (P007032)**

• Batches Out of Balance report (R007032)

#### **Companies by Batch Out of Balance (P09706)**

• Company by Batch Out of Balance report (R09706)

#### **Accounts to Business Units (P097041)**

• Accounts without Business Units (R097041)

#### **Account Balance to Account Master (P097031)**

• Account Balance without Account Master (R097031)

#### **Account Ledger to Account Master (P097021)**

• Transactions without Account Master (R097021)

**What's New for Integrity**

### **Pre-configured Notifications**

### **General Ledger**

- **Exercise 2** Account Balance Errors
- Batches\_in\_Error
- **Batches\_Awaiting\_Approval**
- Batches\_Out\_of\_Balance
- **Transactions\_WO\_Acct\_Master\_Records**
- **EXECOMPANIES Out of Balance**
- Account\_Balances\_WO\_BU
- **Batch\_Header\_Errors**

**Find all of the pre-configured and delivered notification ESUs on MOS:**

▪ JD Edwards EnterpriseOne Delivered Notifications (Doc ID 2365066.1)

### **What's New for Integrity**

### **Examples of Use Cases for Orchestrator**

#### **Orchestrator Use Cases in Financials**

- Company Setup & creating Business Units
- New Chart of Accounts, Branch Plant, Item Branch
- Get Next Number/UPC
- Calculate Sales Price
- **Launch Automations from Dashboards**
- **EXECUTE: Automate Financial Statements**
- **E.** Bank Account Validation
- **Example 1 Journal Entry Upload with Attachments**

### **Orchestrator Use Cases in Financials**

- **GL Master Data Maintenance**
- **EXECUTE:** Automate Journal Entries
- Reverse Improper Discounts
- **Update Currency Exchange Rates**
- **Create Vouchers**
- **EXEC** Approve and Post Machine Generated Batches
- Automate Year-End Reports

### **Batch History: Audit Trail improvement**

- G/L Batches can have many actions taken against them
- Accountants and Financial Auditors need to know who performed actions against a batch
- An audit trail is essential to ensure Segregation of Duties compliance

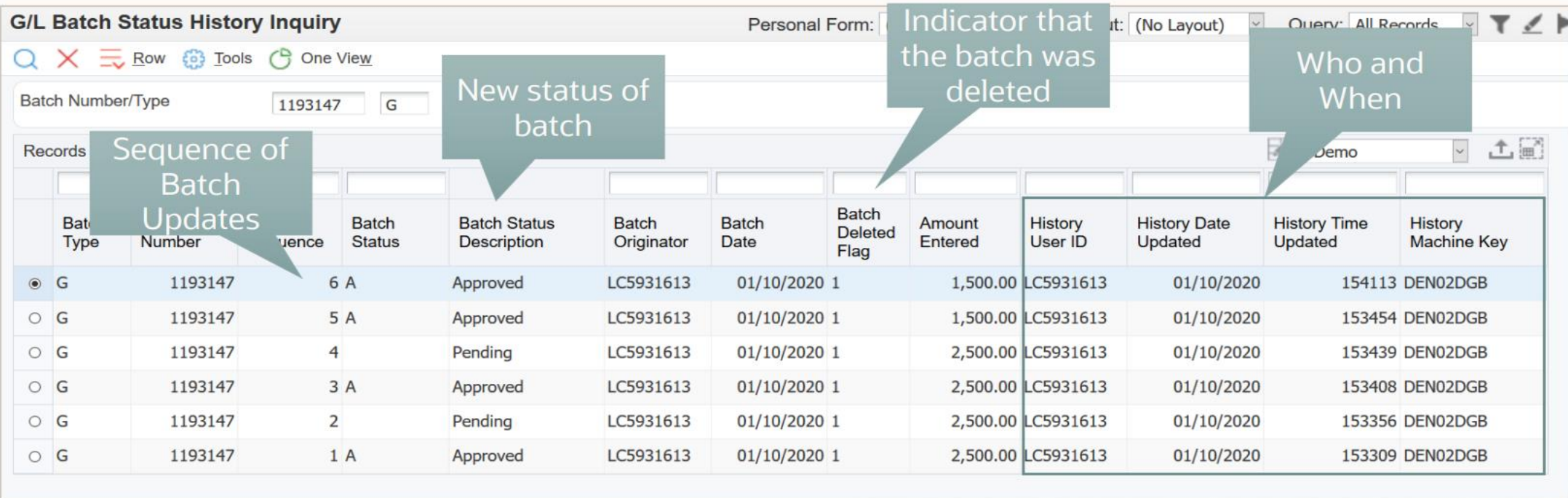

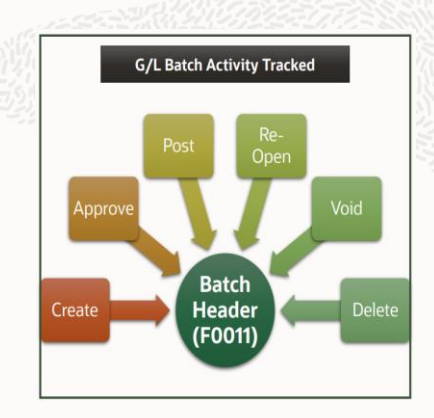

### ORACLE

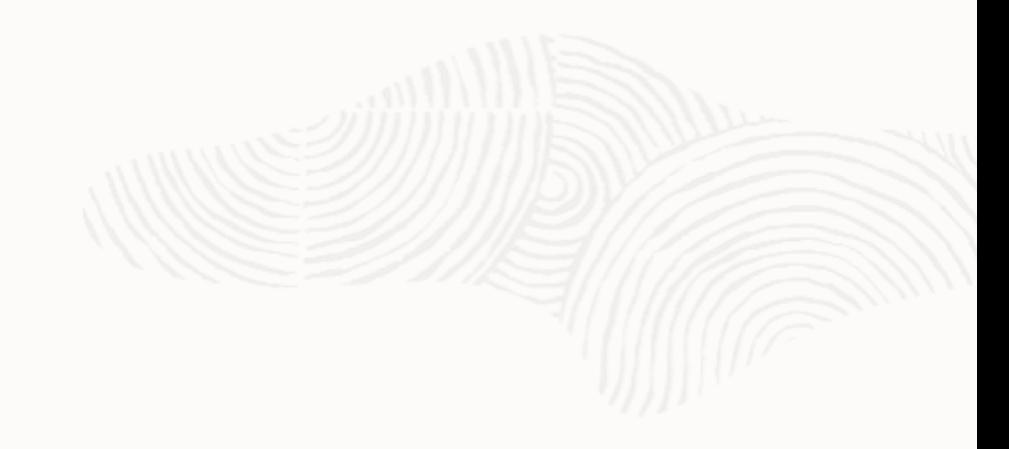

## JD Edwards Enterprise One

News in Financials suite

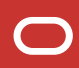

### **Data Security for Bank Account Numbers**

#### **Masking and Configurable Unmasking for Bank Account Numbers**

- Visually mask bank account numbers in the JD Edwards system
- Default will be to mask for everyone
- Use the new configuration app to allow authorized users/roles to view the entire number

#### **An industry best practice**

- Increases security over sensitive information
- Helps meet NACHA data security rules

The Bank Account Masking feature can now check all the roles of a user to find if any role is currently authorized for unmasking, when the user logs in with \*ALL role. Activating the Role Chooser option at login to use bank account masking is not needed anymore.

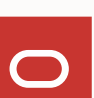

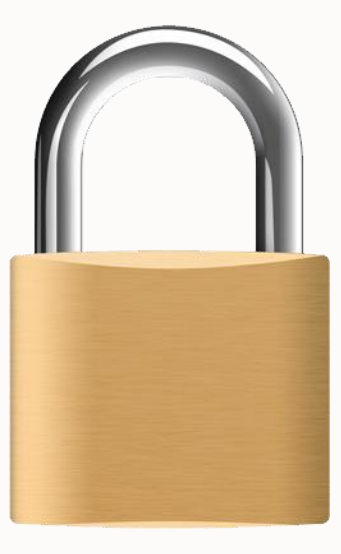

### **Voucher Match Automation - Overview**

- The voucher match automation process enables you to automatically match invoices to purchase order receipts and create vouchers.
- Release 23 Ability to Match Additional Lines of Vendor Invoices Using Voucher Match Automation
	- Identify Fee Lines
		- Mark additional fee lines in A/P Batch Voucher Entry (P0411Z1)
		- Tag fee lines by marking Process Type as 5
	- Added to the voucher and optionally to the purchase order during voucher match automation

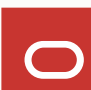

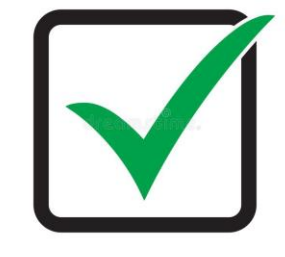

### **"Alert + Act" Frameworks**

**One View Watchlists**

- A quick view of the number of records in the EnterpriseOne database that meet a certain criteria
- Directly launch to an EnterpriseOne application

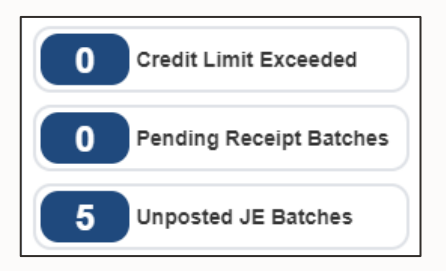

#### **Orchestrations +Notifications**

- Simple or complex steps to access data and applications
- Can send messages with action links
- Push or subscription (pull) to recipients
- ~80 shipped notifications

Status change for device SN70 08/12/2021 17:21:37 Purchase Order 1531 Automatically Generate 08/12/2021 16:3 Purchase Order 1531 Automatically Generated Areas Of Smoke 08/12/2021 16:0 \$ □ ● 08/12/2021 16:27:50 Status of Equip 06/23/2021 03:55: Purchase Order 1531 was automatically generated for Item 9001 at Branch 30. Scheduler Action Inventory availability of 887 is below the inventory threshold of 1500 06/03/2021 18:0 Market price of \$380.1 is below the price threshold of \$500  $\upsilon$ Blanket Order exists with supplier 4343. Click here to Work With Order Details or to cancel it.

- **Workflow** Traditional workflow engine built into EnterpriseOne
	- New Workflow Studio in EnterpriseOne Release 22
	- ~80 shipped workflows

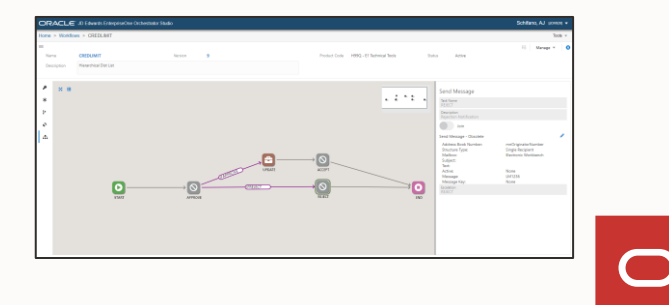

## Merci

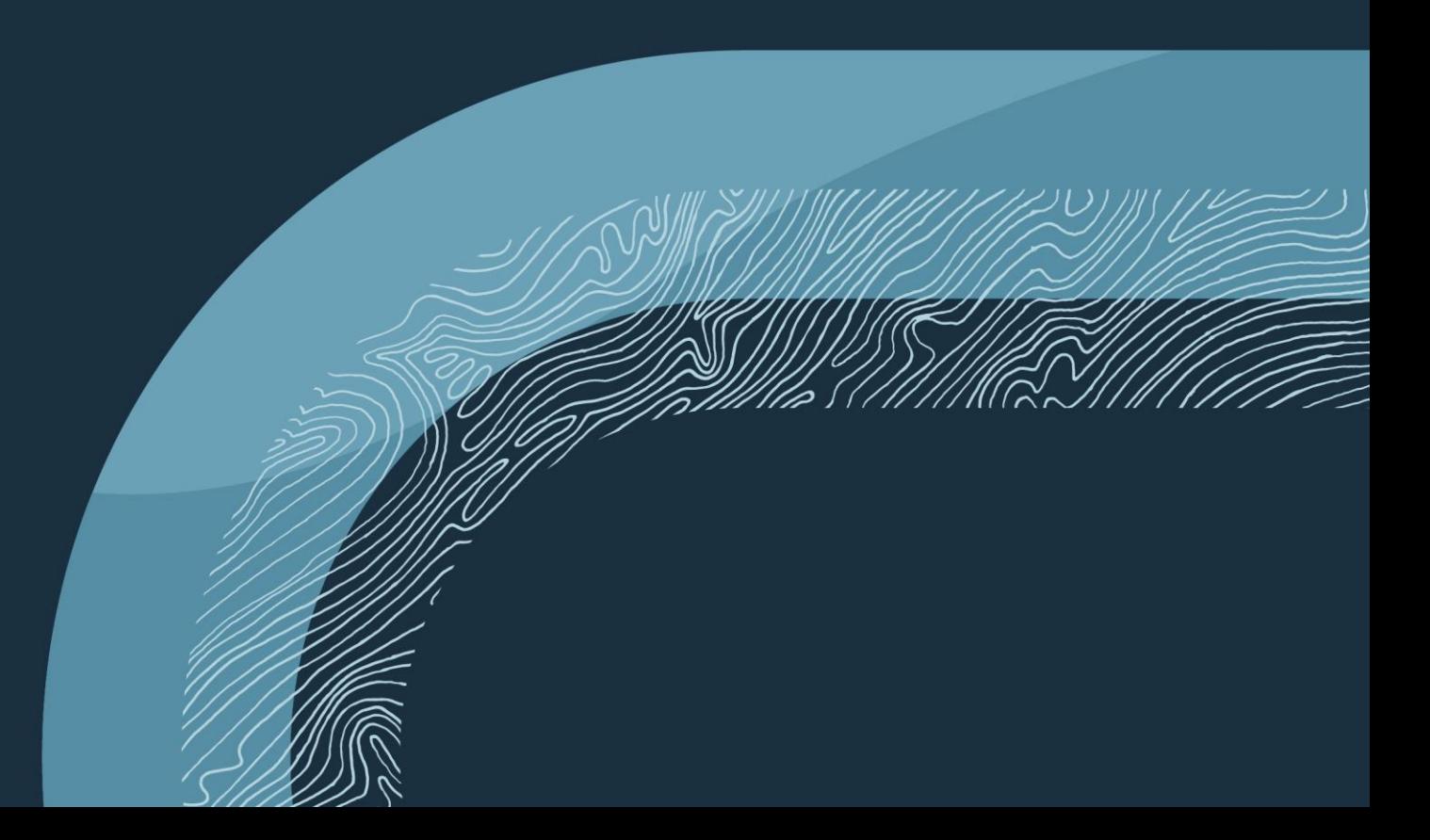

Copyright © 2023, Oracle and/or its affiliates

## SWIFTFIN.IO

Effectively & efficiently integrate your banks with JD Edwards

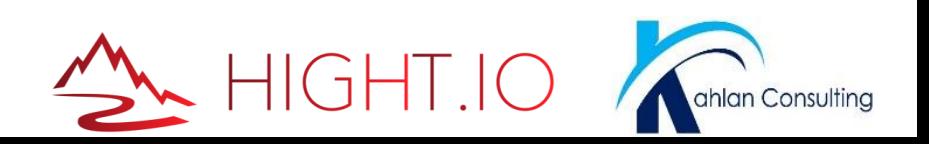

### What is Swiftfin?

• SaaS solution by Hight.io built around **Open Banking / PSD2** Standards

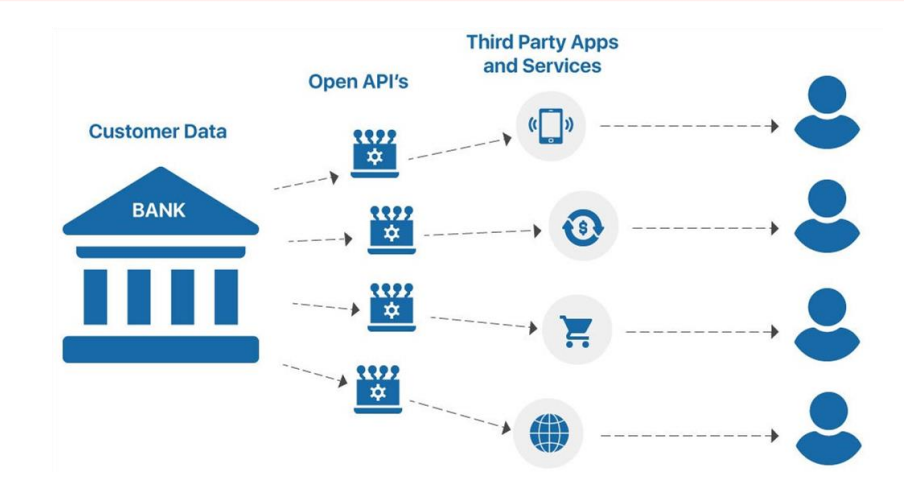

**isabel** 

• With **Native modern JD Edwards integration**  using REST APIs, Orchestrations & CafeOne

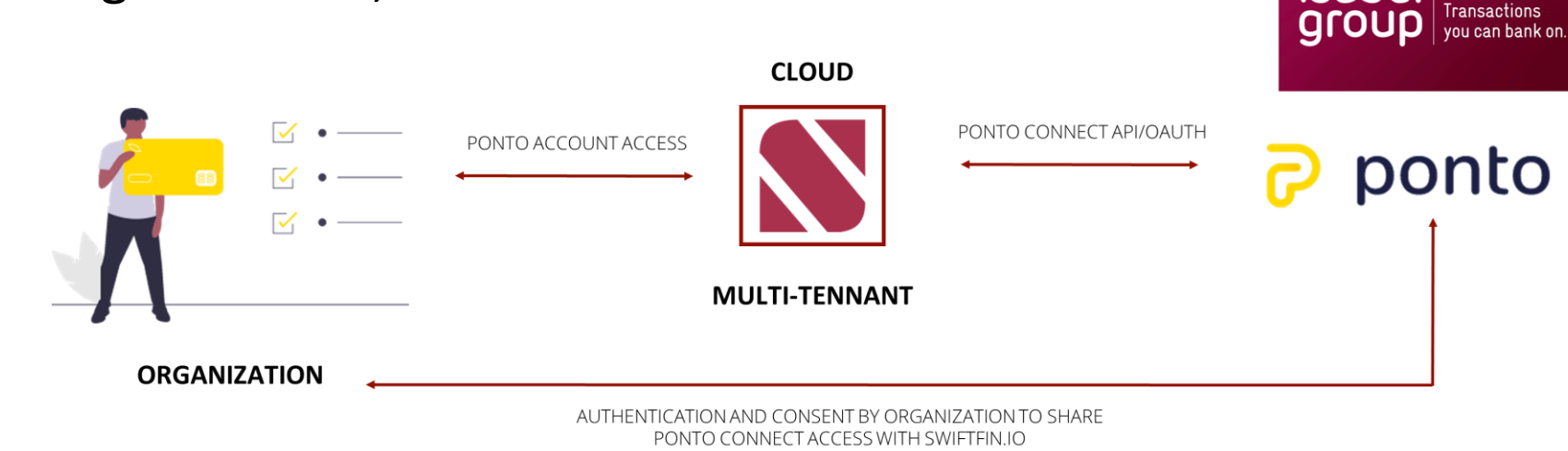

### Swiftfin – Bank connectivity

- Connectivity via Ponto Bank Integration Aggregator
- Supports all leading banks in Europe
	- **Europe – 1773 banks & counting**
	- **France – 121 banks & counting**

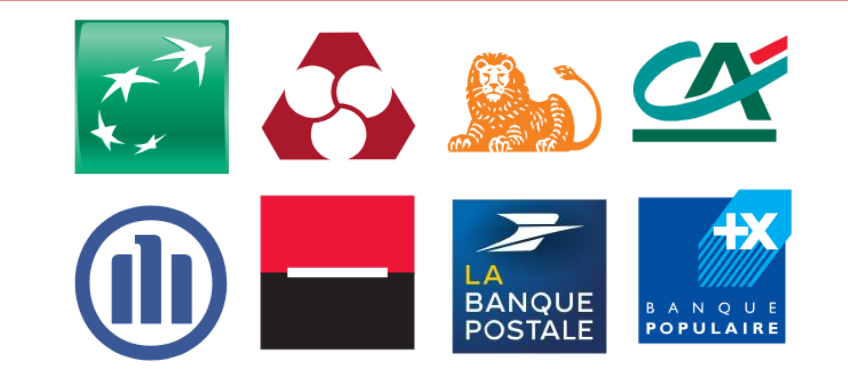

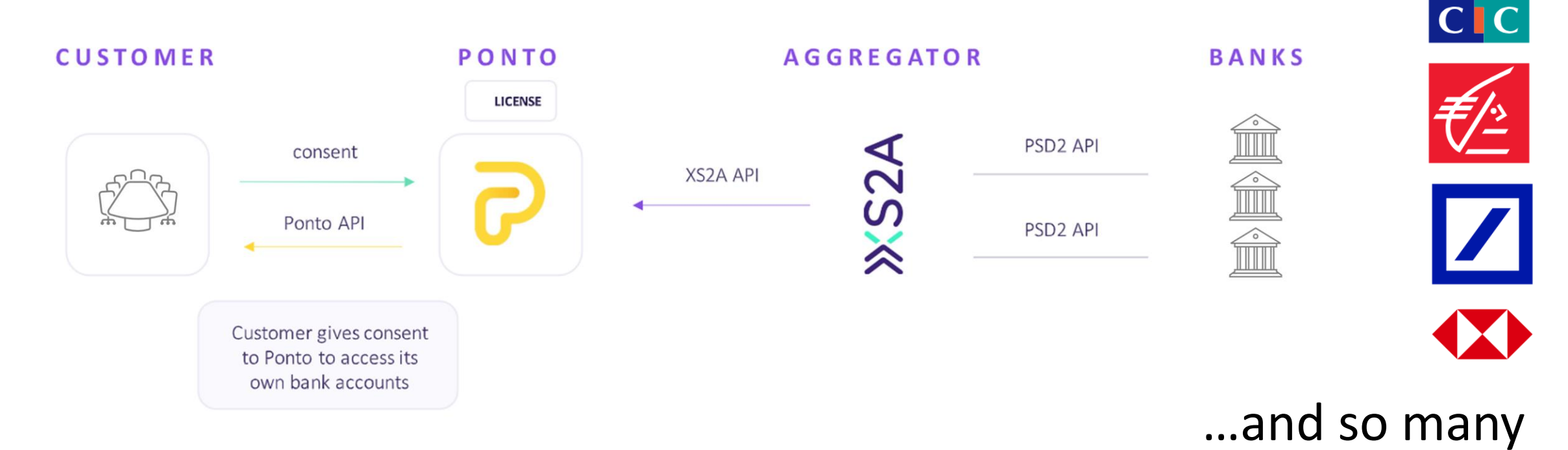

### Swiftfin – What's in the Box?

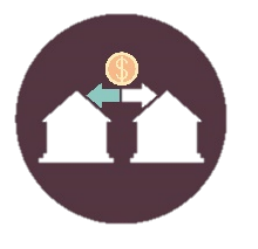

• **Payments in real-time from inside JD Edwards** using the data from your ERP transactions

• Real-time bank account **Cash Receipts notifications** 

- No manual entry
- Manager approval notifications/requests

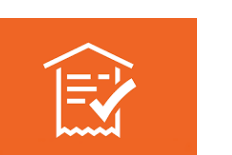

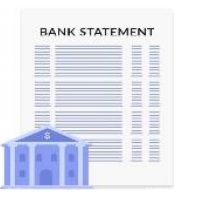

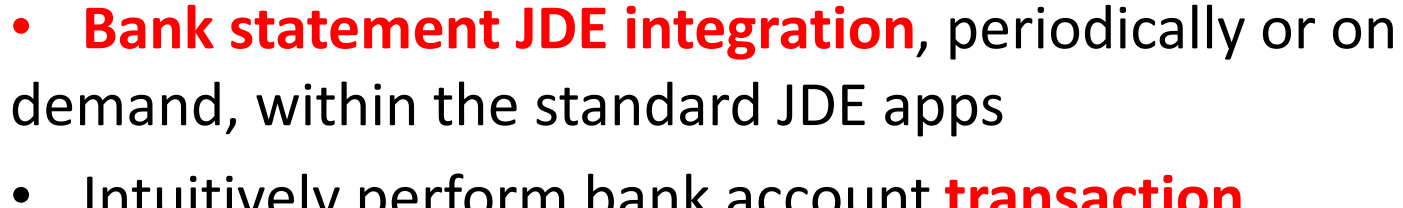

• Intuitively perform bank account **transaction reconciliation**

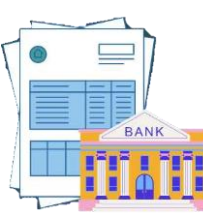

### Automation Challenges

- 3-7% of ERP payments are ad-hoc/one-time payments without designated payment cycle
- Payment processes often do not enforce modern security and approval automation
- Small & Medium sized businesses spend on average several days to a week on financial reconciliation per month
- Cloud adaptation of financial related services is trending
- Accounting stands out as he area that needs a higher degree of automation

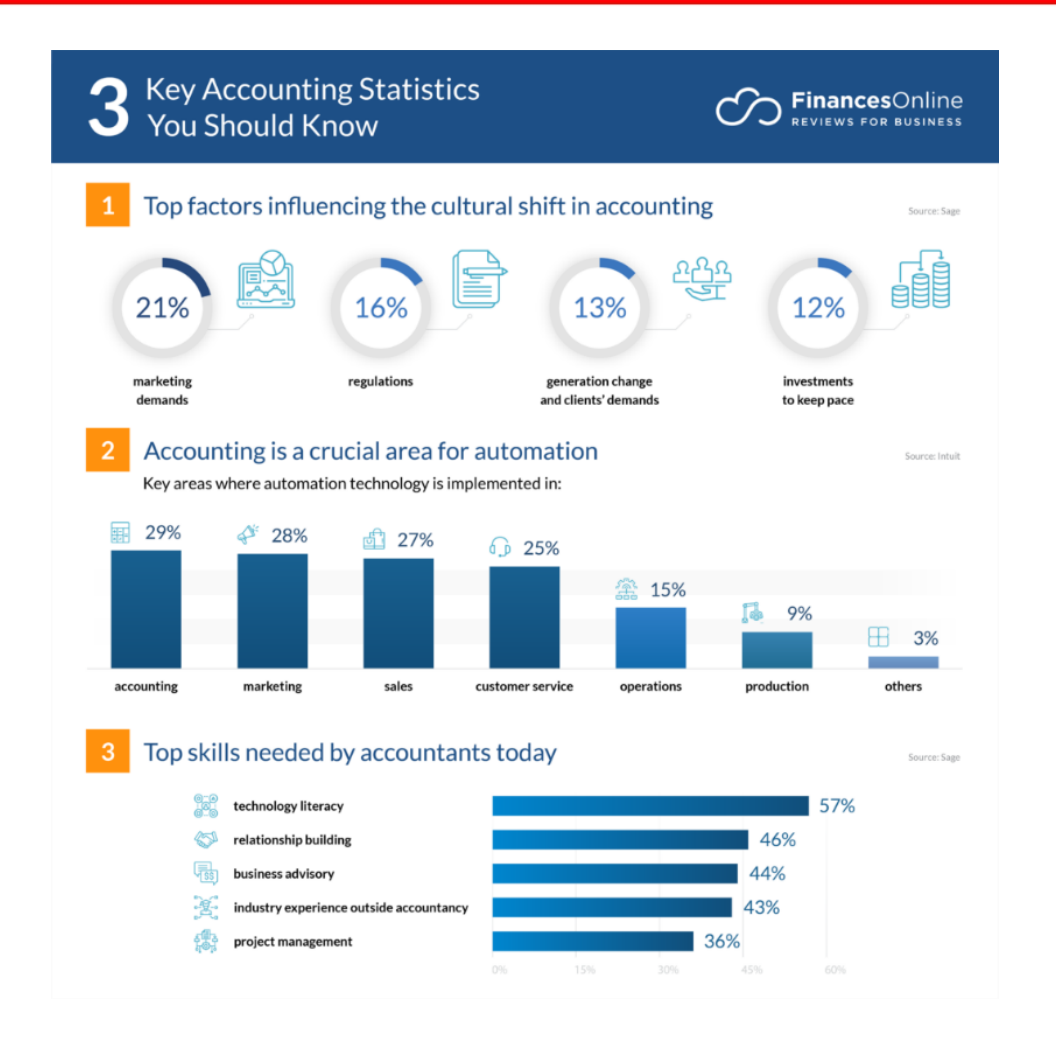

### JDE Process Challenges

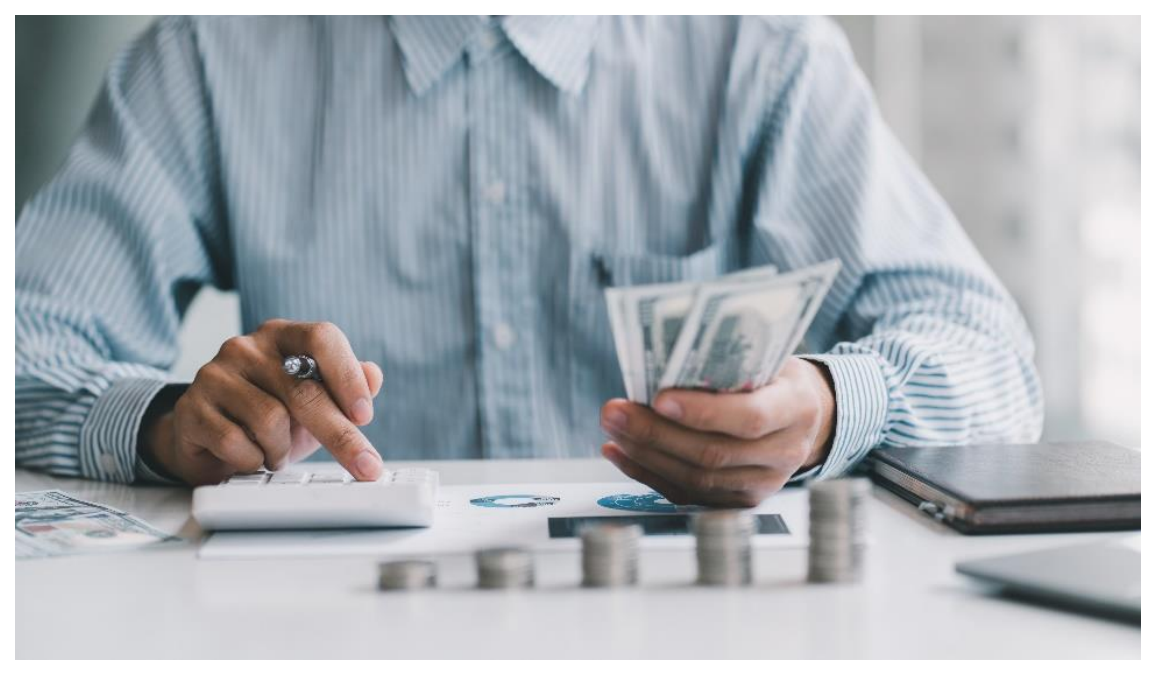

### • **Payables**

- **Manual ad-hoc payments** which are error prone and do not always enforce security and approval requirements
- **Automated payment** cycles generating XML or other communication files. These require dedicated and secure transfer methods which are not always easy to enforce en incur additional process and infrastructural costs

### • **Receivables**

– Lack of **real-time payment visibility** in real time by the credit controlling department for example

#### • **Bank Account management & reconciliation**

- **Bank Account Statements** often require customisations per bank to be processed easily into JDE, even if it concerns a standard like MT940
- **Reconciliation** frequency, timeliness and efficiency are often sub-par. The accounting team often spends hours/days reconciling transactions and close reporting periods
- **Managing discrepancies and exceptions**

### A typical JDE bank process

Financial management is an important pillar for any business to be successful

- **Managing Payables**
	- Payment cycles generating flat files or XMLs to bank with a dedicated process after (upload into banking software, FTPs to bank, …)
- **Overview of Receivables**
	- Custom bank account statement importing or input process
	- Analyse bank account statements periodically & track/match receipts
- **Keep ERP bank accounts and bank data in sync**
	- Reconcile account transactions with ERP transactions

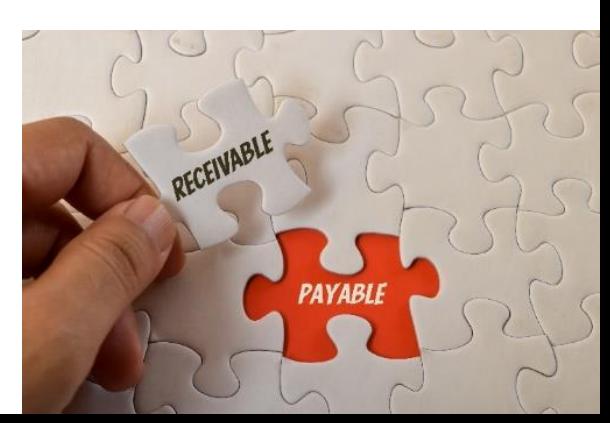

Swiftfin – Features

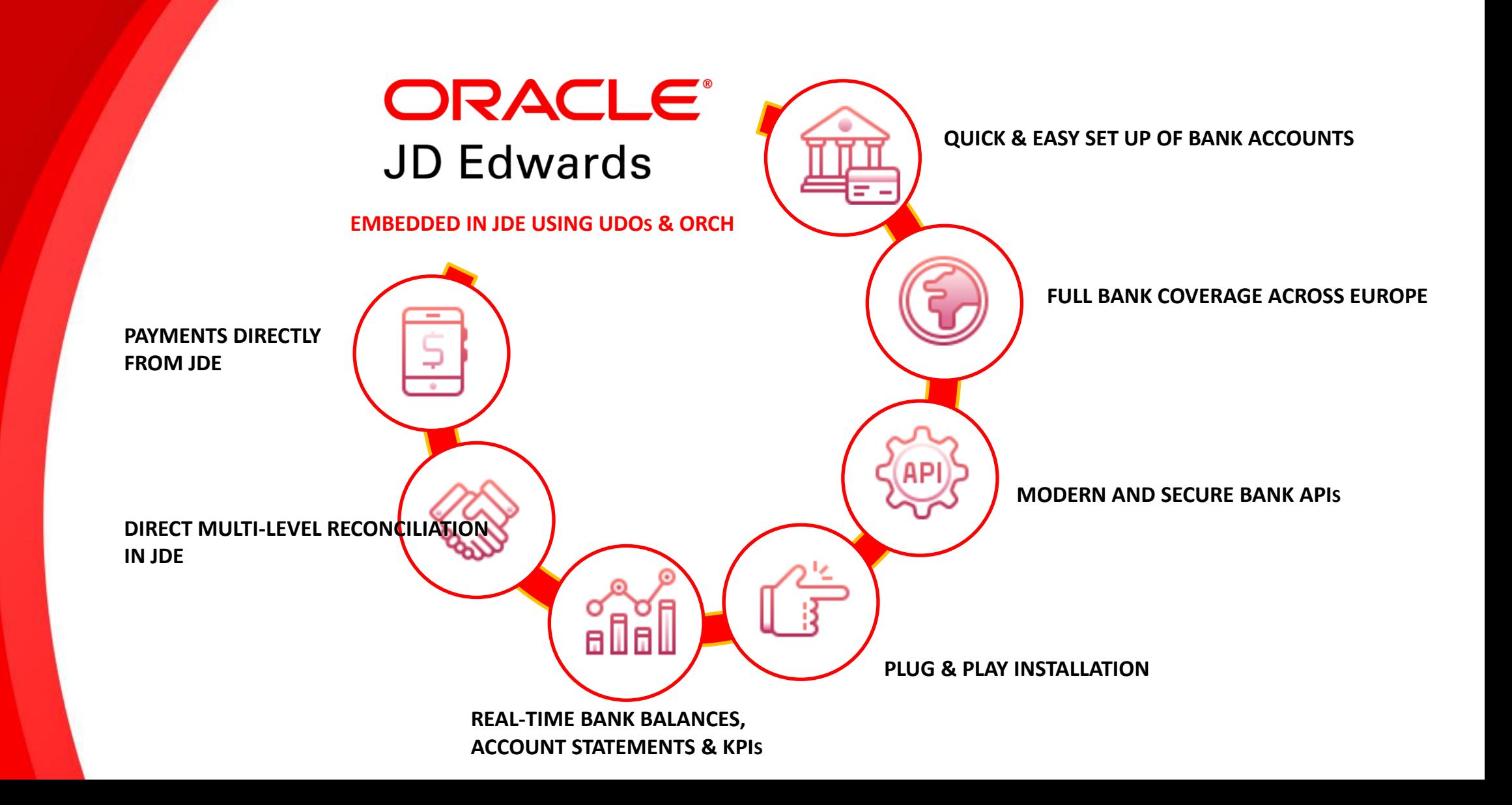

### Demo Time – Realtime view

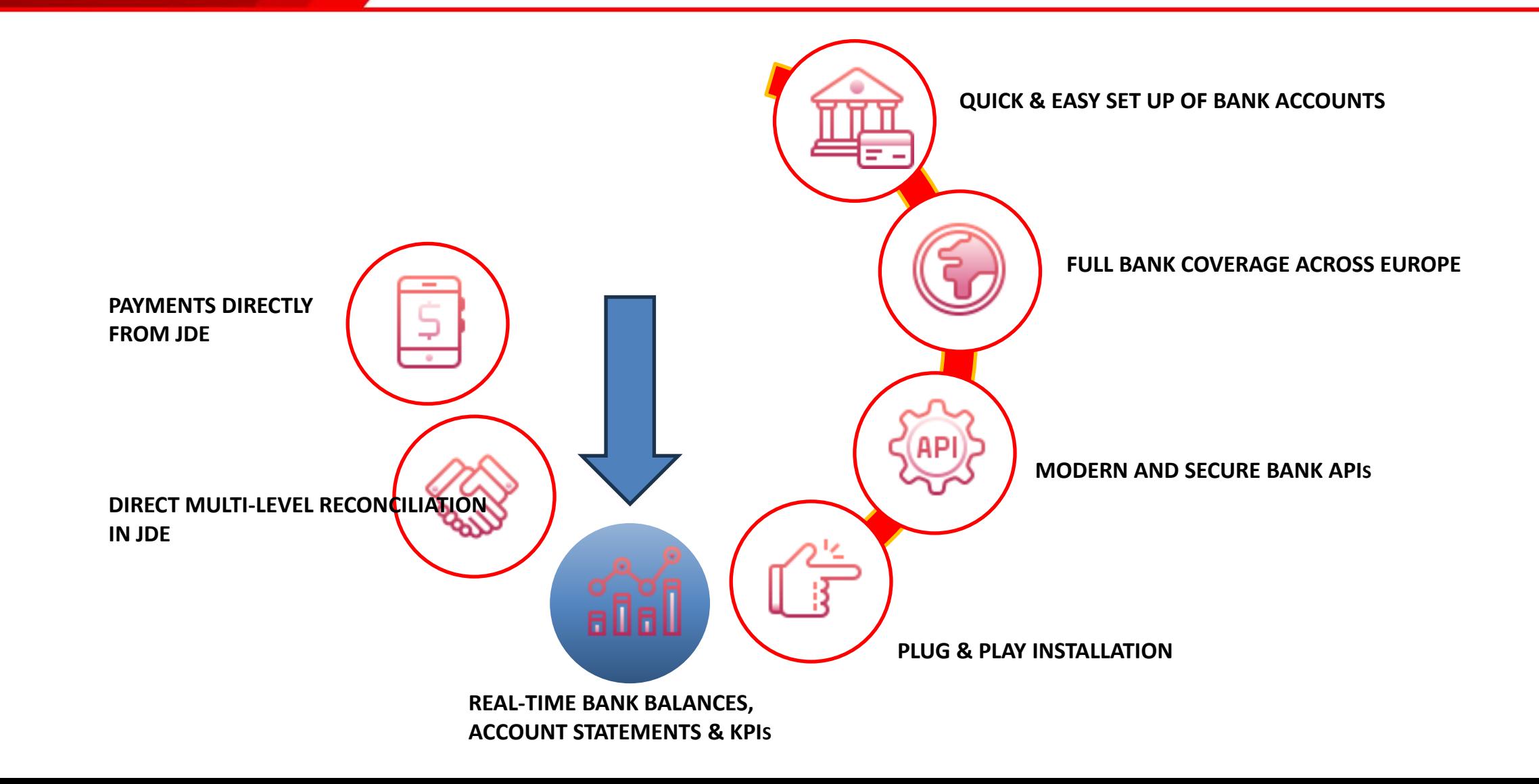

### Demo Time – Realtime view

• CafeOne: **link any JD Edwards application** that contains IBAN information with Swiftfin **to get real time data**. E.g.:

Records 1 -

\*KBC Description

**KBC Accoun** 

- GL bank accounts
- Supplier bank accounts
- In there you have an **overview of your bank account**
	- Account Balance
	- Last n (25 by default) transactions with inbuilt search feature on transaction info
	- Ability to re-sync/refresh the account on-demand

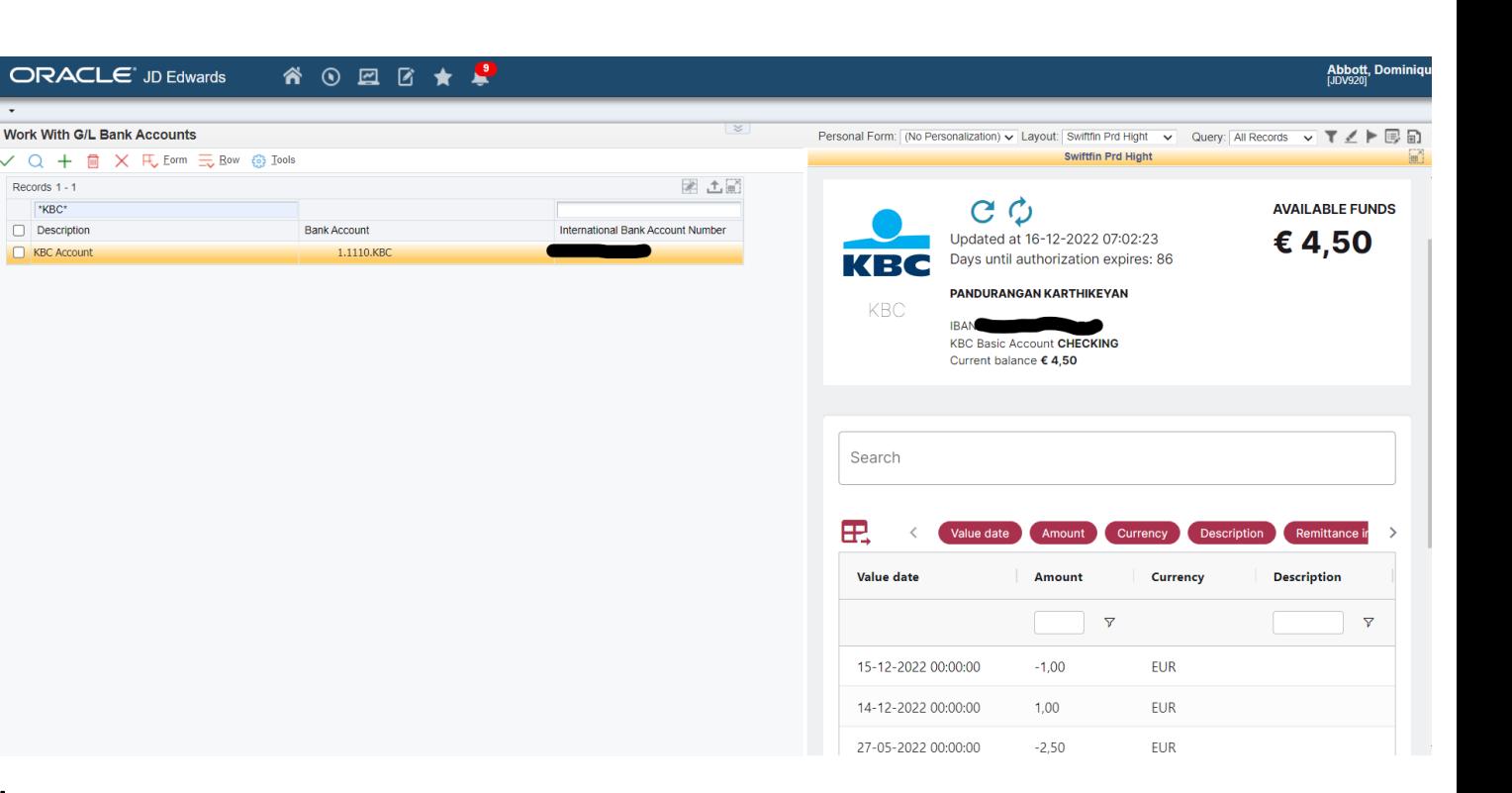

### Demo Time – Statements

• Bank account transactions are transferred into **Statements** by Swiftfin that can be **sent to JD Edwards** automatically

Bank transactions **can be converted into other export formats** to be used by other business tools by the customer

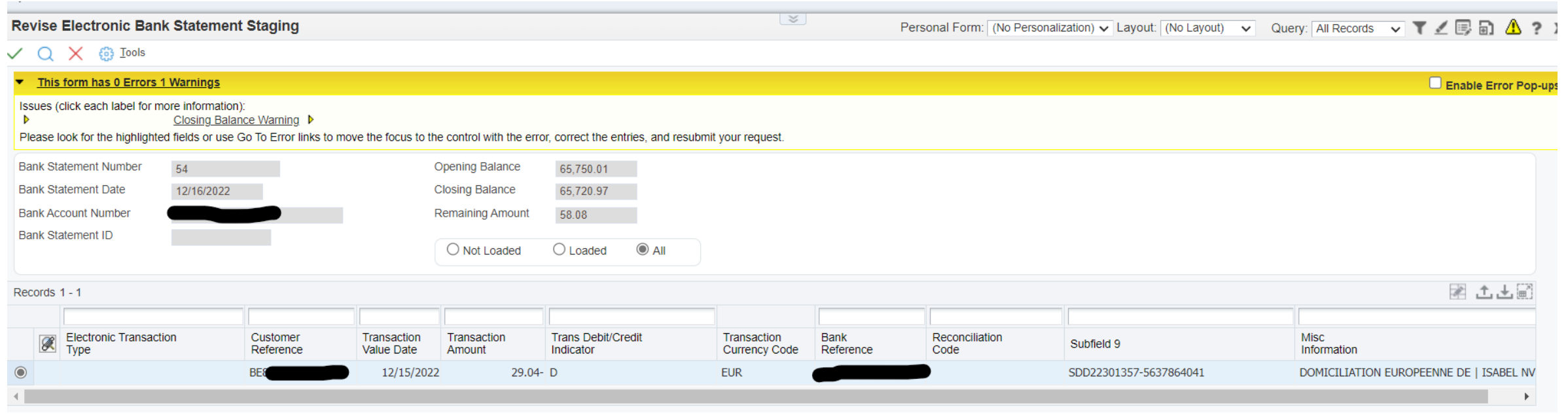

### Demo Time – Payments

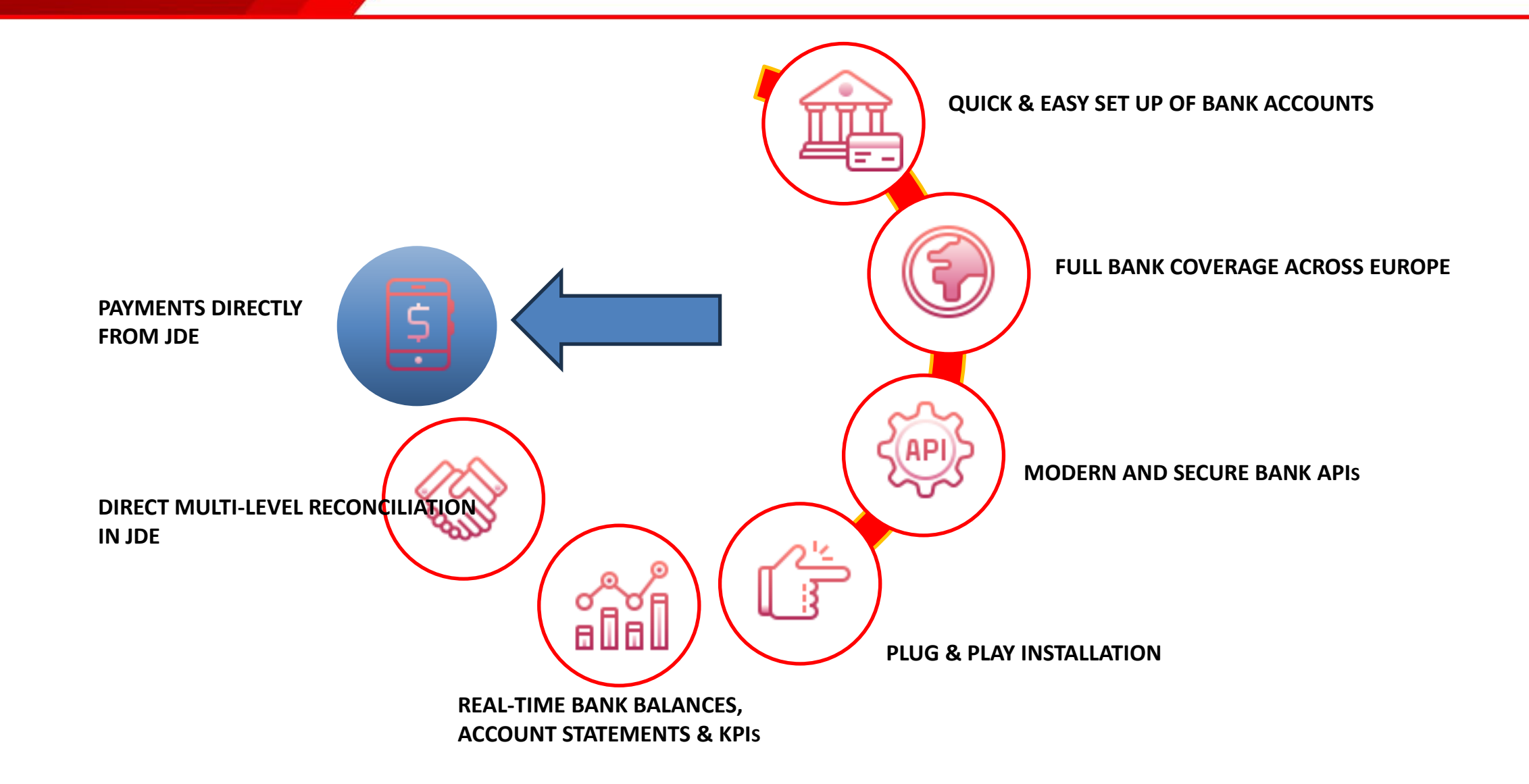

### Demo Time – Payments

- Granular: Payment integration can be **turned on/off per bank account**
- Native payment **integration via JDE manual payments or the automatic payment flow**
- Data is picked up **directly from JDE** via Orchestrations to initiate/execute the payments with the banking platform
- All **security enforced** by YOUR bank is equally enforced by Swiftfin.

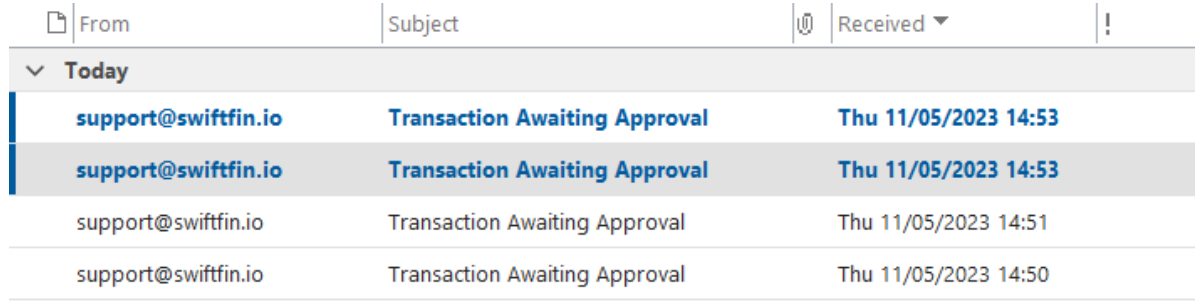

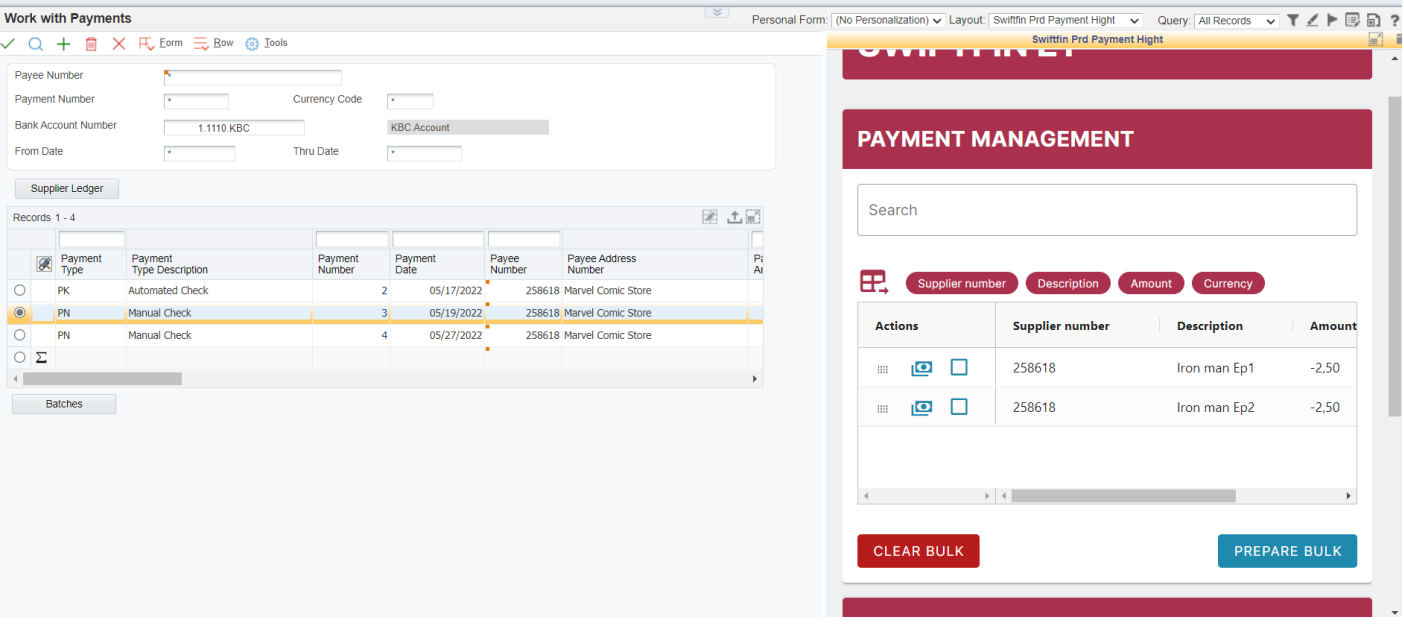

After each successful payment signed by initiator, a copy also being sent to approver/manager as per configured organization policy

### Demo Time – Reconciliation

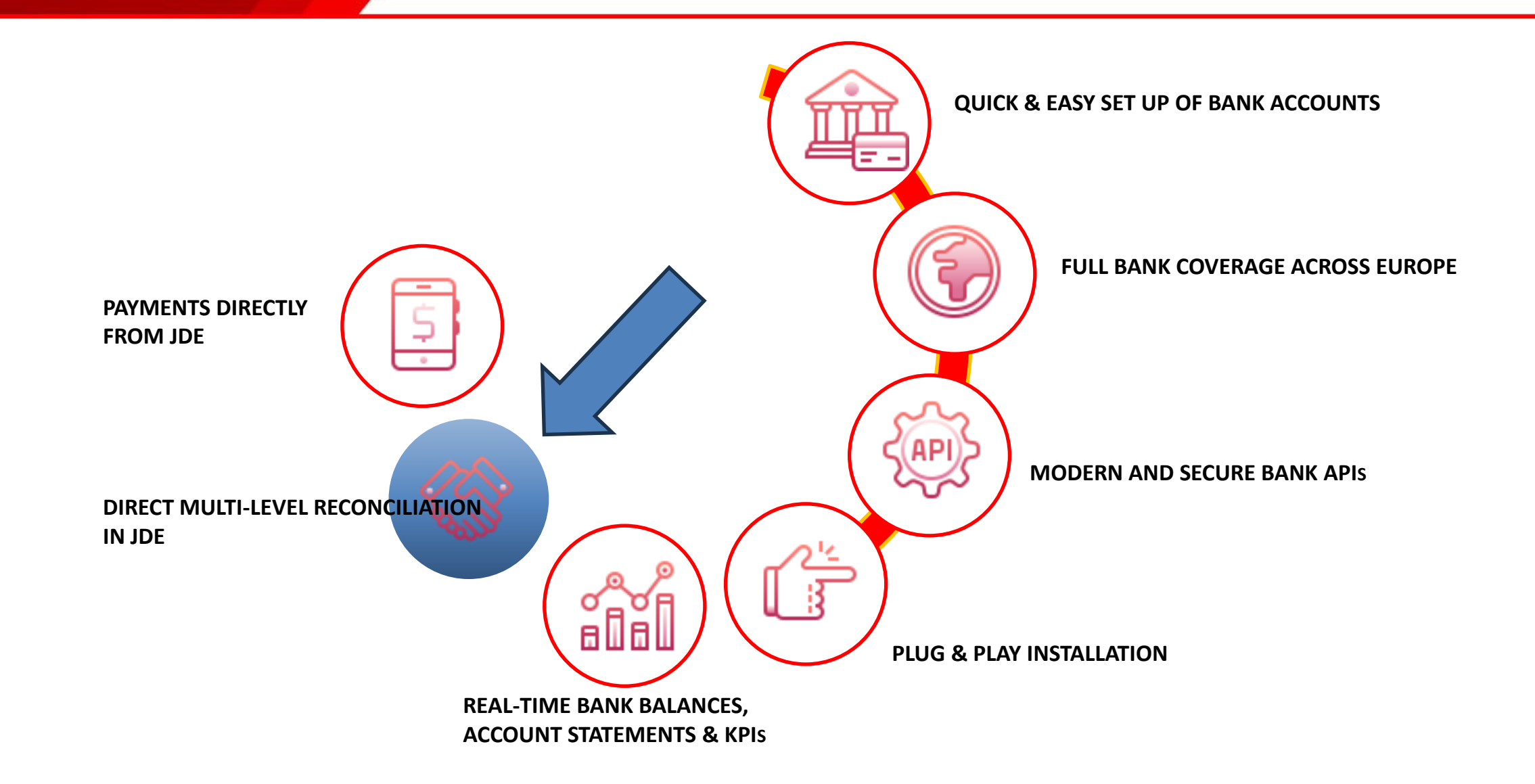

### Demo Time – Reconciliation

- Associate bank accounts with JDE address numbers which serves as a security check to prevent fraudulent or wrong payments
- Find and match JDE transactions based on hierarchical rules and reconcile them
- Split and match your bank account transaction if supplier makes a bulk payment, or pre-load the remittance information based on advices received

**ED REMITTANCE** 

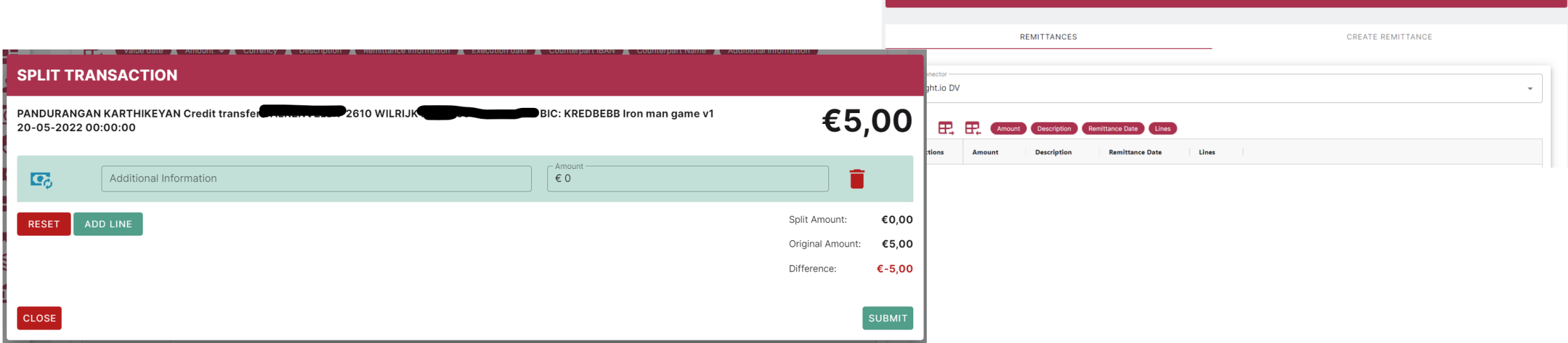

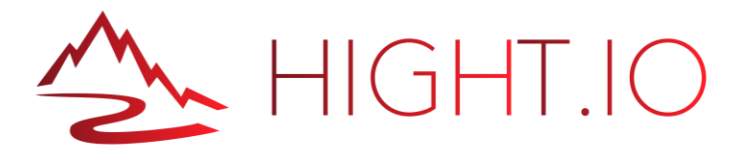

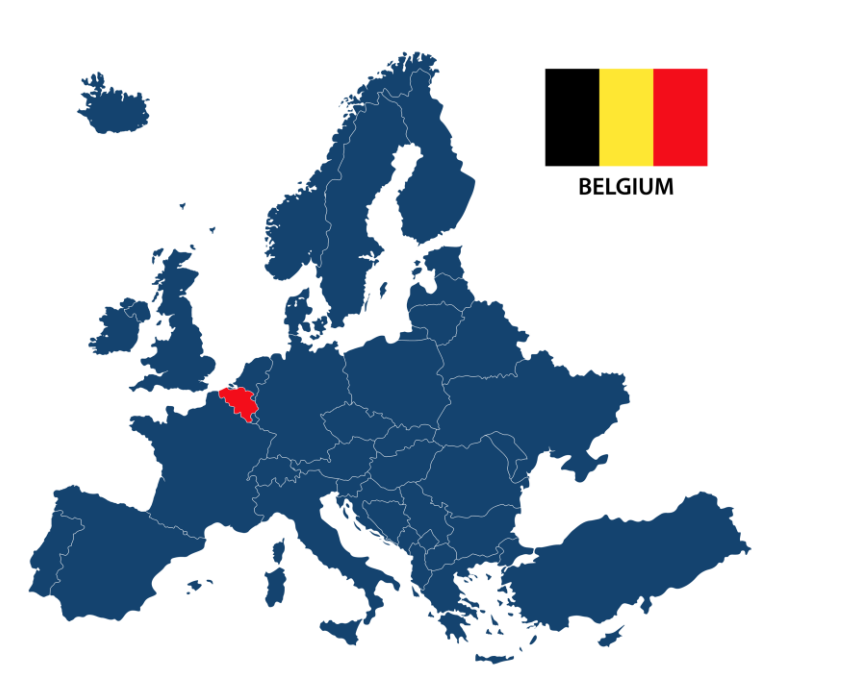

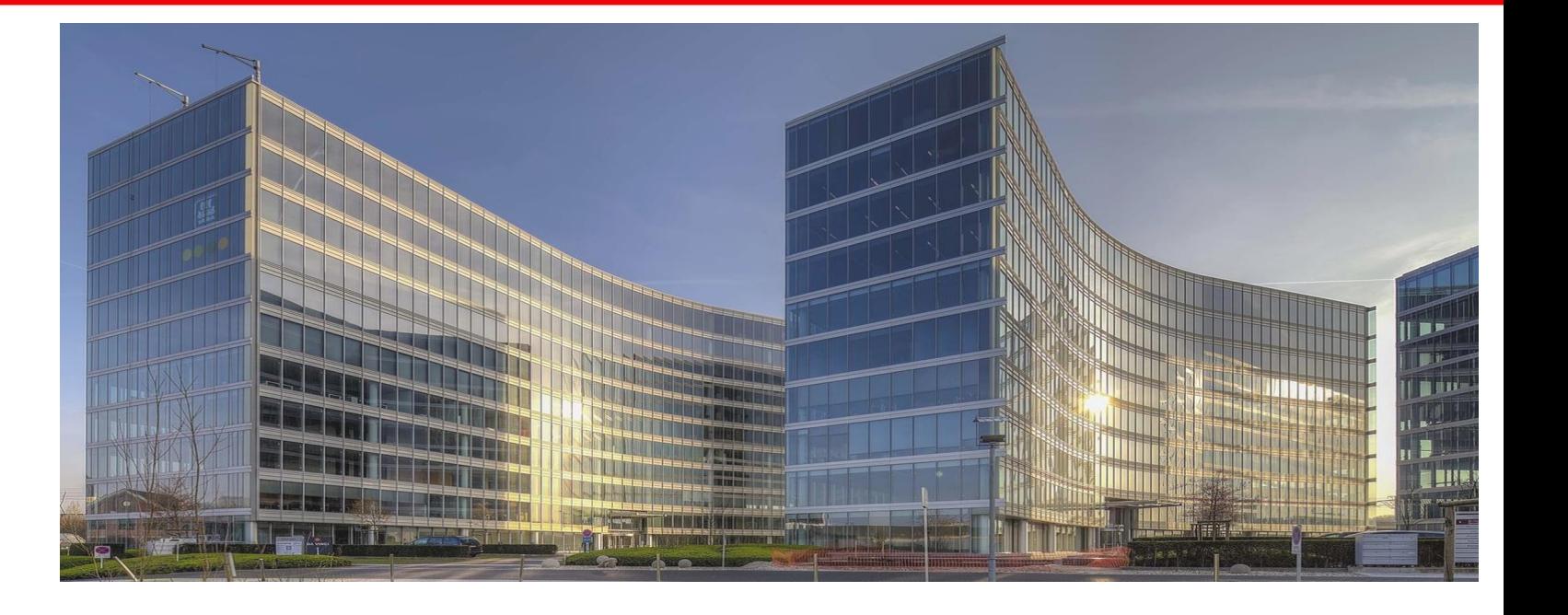

HIGHT.IO BV BRUSSELS AIRPORT CORPORATE VILLAGE DA VINCILAAN 1 1930 ZAVENTEM [hello@hight.io](mailto:hello@hight.io)

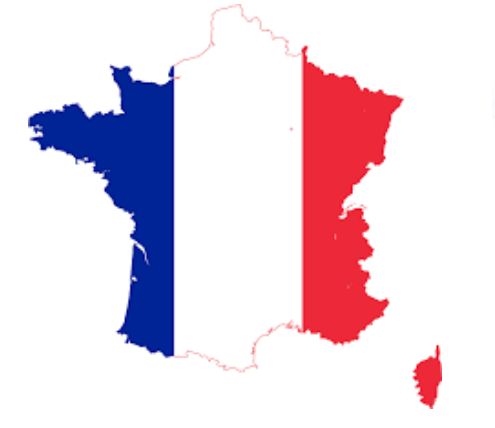

ahlan Consulting

Yohan Borel Kahlan Consulting [yohan.borel@kahlan.fr](mailto:yohan.borel@kahlan.fr)

### Feedback - Questions

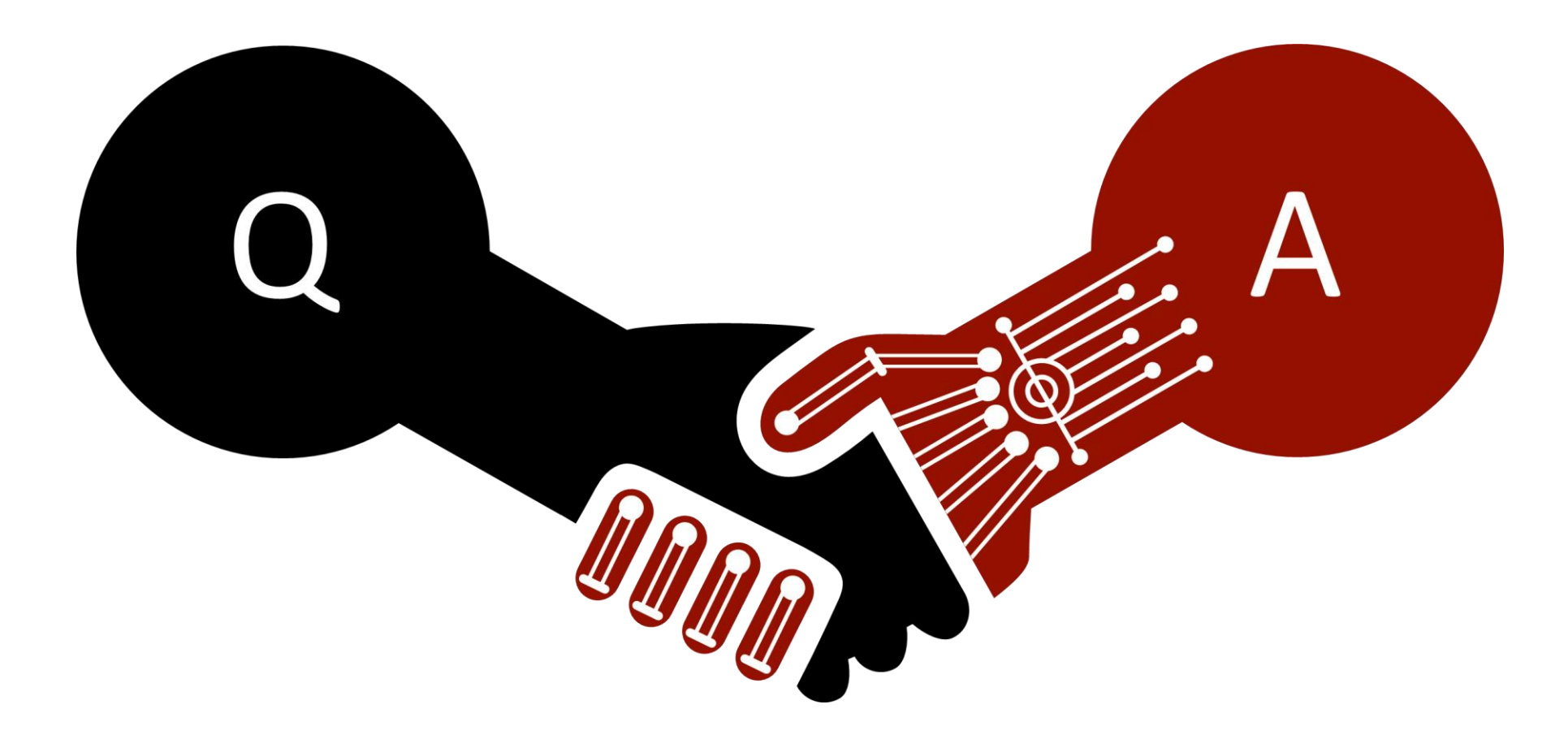

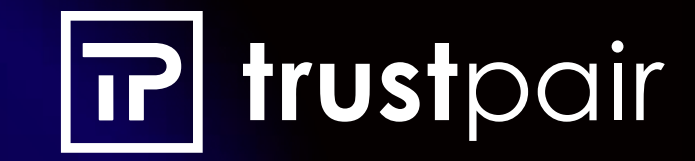

# **Secure B2B**  payments

**goodbye fraud.**

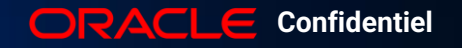

**Juin 2023**

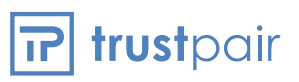

## **Vous accompagnent lors de cette session**

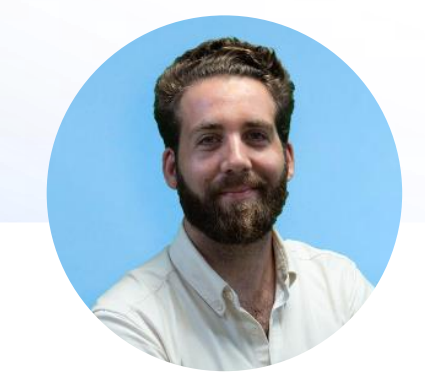

Vianney Bondu VP Sales

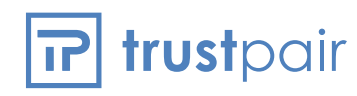

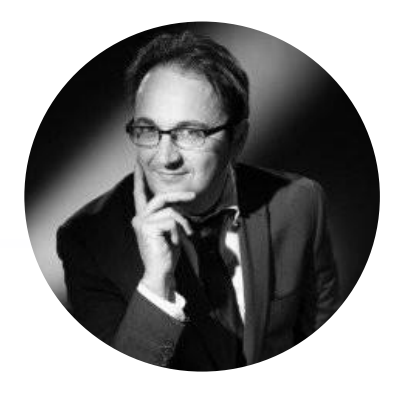

Philippe MINIER Directeur des Système d'Information

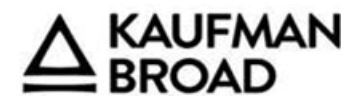

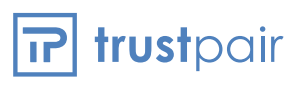

## Trustpair est la **plateforme leader de prévention de la fraude au virement**

pour les grandes entreprises

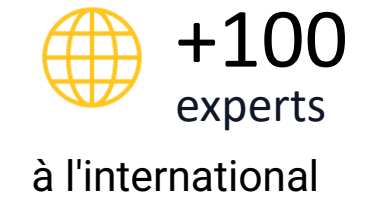

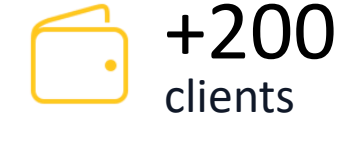

grands comptes

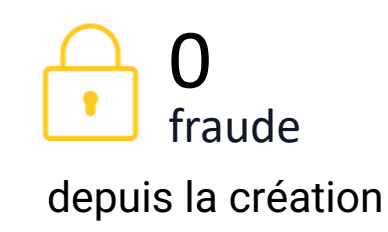

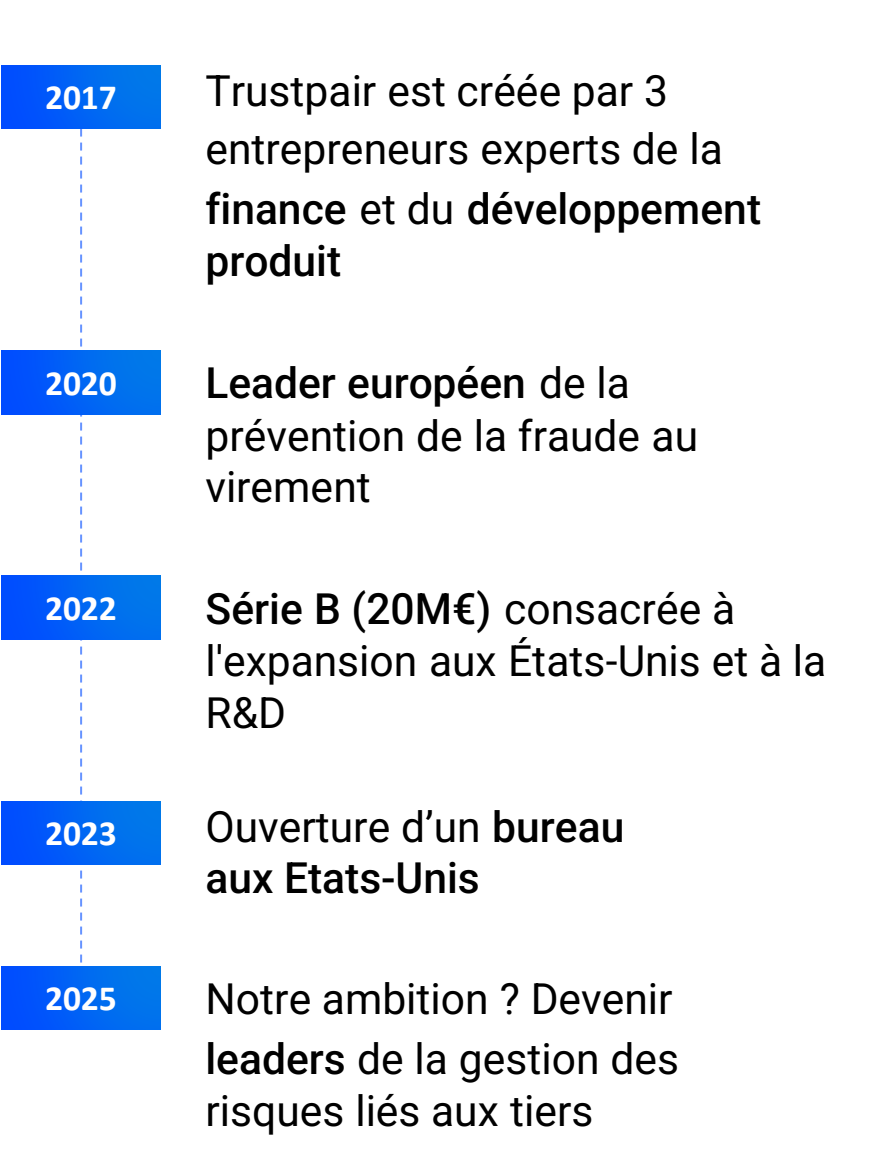
trustpair

Distribué en exclusivité par les banques leaders du marché français

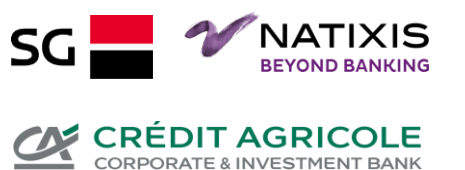

### **Trustpair est reconnu**

comme solution de référence par les leaders de l'écosystème financier

Recommandé par les cabinets de conseil experts en accompagnement des Directions Financières

accenture WAVESTONE EY. pwc **BearingPoint.** 

Intégré aux solutions des éditeurs de logiciel les plus reconnus

ORACLE kyriba Sage **i**ljapason **and much more…**

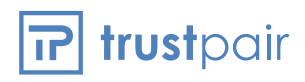

### **Les leaders de votre secteur**

nous font confiance

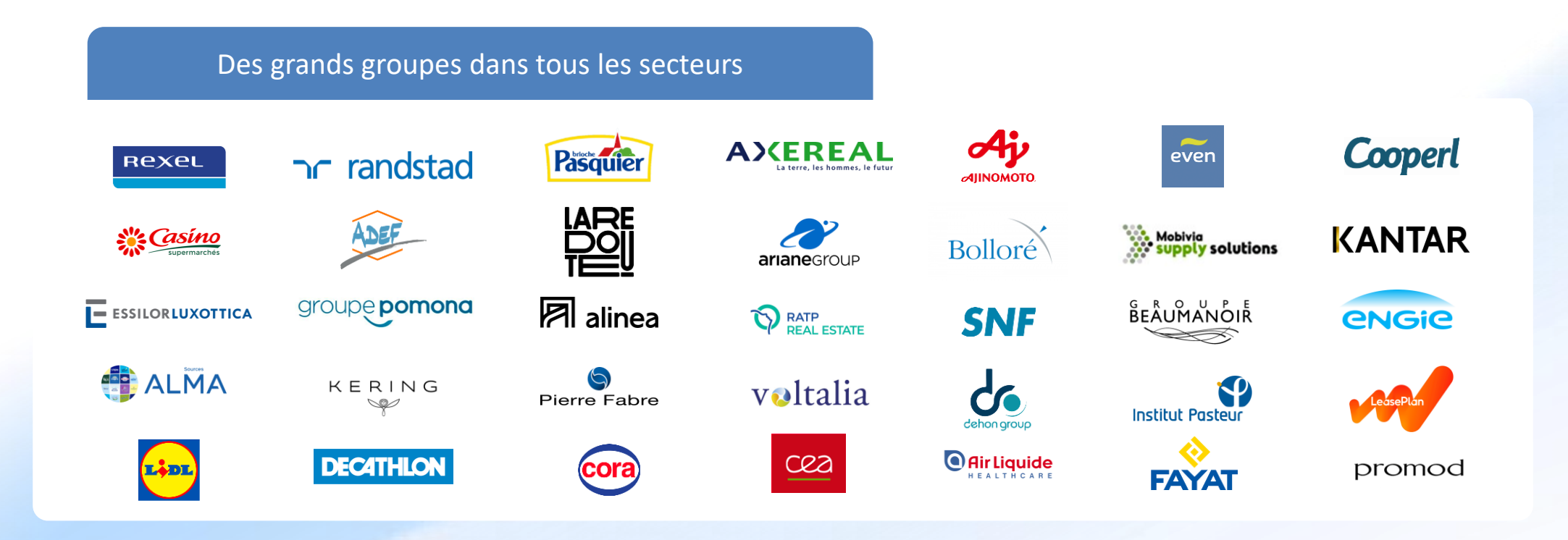

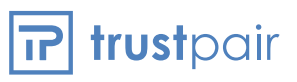

## **Agenda <sup>01</sup>**

Etat des lieux sur le risque de fraude au virement

**02**

**03**

La plateforme Trustpair pour prévenir des fraudes

Echange & Questions

 $\boxed{r}$  trustpair

## **01**

## **fraude au virement** Etat des lieux

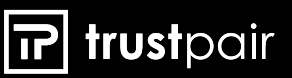

# **40Mds** perdus par les entreprises **\$**

perdus par les entreprises<br>dans le monde suite à une fraude

**Entre 2018 et 2020**

Source : PWC 2020, Fighting fraud: A never-ending battle, PwC's Global Economic Crime and Fraud Survey

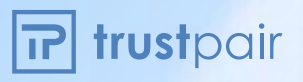

### Le contexte économique favorise **l'explosion du risque de fraude**

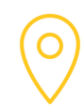

Avec la globalisation, les fournisseurs se multiplient et sont de plus en éloignés

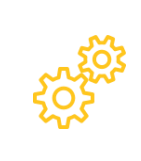

Les nouvelles technologies rendent les fraudes de plus en plus sophistiquées

**16**

nationalités de fournisseurs en moyenne\*

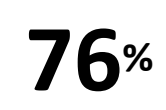

des entreprises s'estiment vulnérables à des risques de cyberattaque\*\*

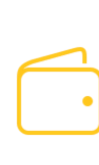

La pression sur les coûts limite les moyens à disposition des équipes

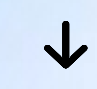

**52%**

des CFOs placent le contrôle des coûts comme priorité pour 2023\*\*\*

\* Données internes clients Trustpair, février 2023. \*\* Etude 2023 Trustpair x SAP x Opinion Ways. \*\*\* CFO signals, Deloitte décembre 2022

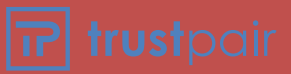

## **ne sont pas Les directions financières**

pour faire face à ce risque.

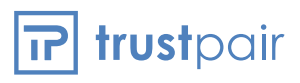

### **La fraude est un sujet d'actualité récurrent**

### 17/02/2023

### franceinfo:

**Arnaque au "faux président" : des** 

**escrocs volent plus de 38 millions** 

**d'euros à deux entreprises en se faisant** 

**passer pour le PDG**

**Source :** *[https://www.francetvinfo.fr/faits-divers/police/arnaque-au-faux-president-des-escrocs-volent-plus-de-](https://www.francetvinfo.fr/faits-divers/police/arnaque-au-faux-president-des-escrocs-volent-plus-de-38-millions-d-euros-a-deux-entreprises-en-se-faisant-passer-pour-le-pdg_5662811.html)[38-millions-d-euros-a-deux-entreprises-en-se-faisant-passer-pour-le-pdg\\_5662811.html](https://www.francetvinfo.fr/faits-divers/police/arnaque-au-faux-president-des-escrocs-volent-plus-de-38-millions-d-euros-a-deux-entreprises-en-se-faisant-passer-pour-le-pdg_5662811.html)*

trustpair

### **3 frictions**

### **majeures**

Dont souffrent les directions financières dans leur lutte contre la fraude

\* Etude 2023 Trustpair x SAP x Opinion Ways. \*\* Rapport Fivetran Mai 2022

Une donnée peu fiable, exhaustive et interprétable

des entreprises s'appuient<br>sur de la donnée obsolète.\*\* %

Des informations silotées et peu actionnables

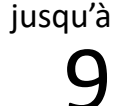

équipes impliquées dans la lutte contre la fraude\*

Des contrôles manuels, chronophages et pas systématiques

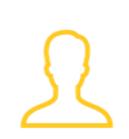

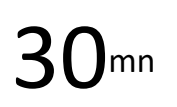

 $30<sup>mn</sup>$  pour contrôler un RIB manuellement

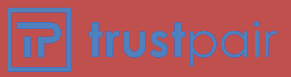

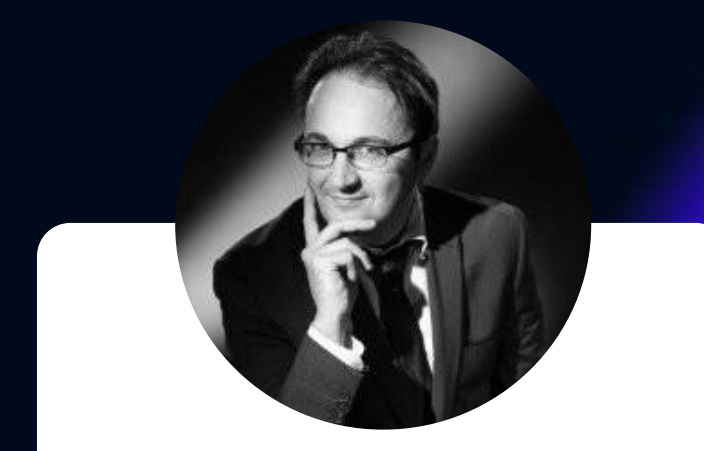

Philippe MINIER Directeur des Système d'Information

### KAUFMAN<br>BROAD

### **Enjeux et objectifs**  $KAUFMAN  $\triangle$   $BROAD$$

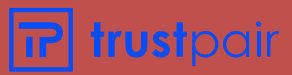

## **02**

## **pour prévenir des fraudes** La plateforme

### $\overline{P}$  trustpair

### **Trustpair est la plateforme de référence**

qui vous permet de gérer le risque de vos tiers

Trustpair vous protège des fraudes au virement grâce à un contrôle systématique du processus P2P

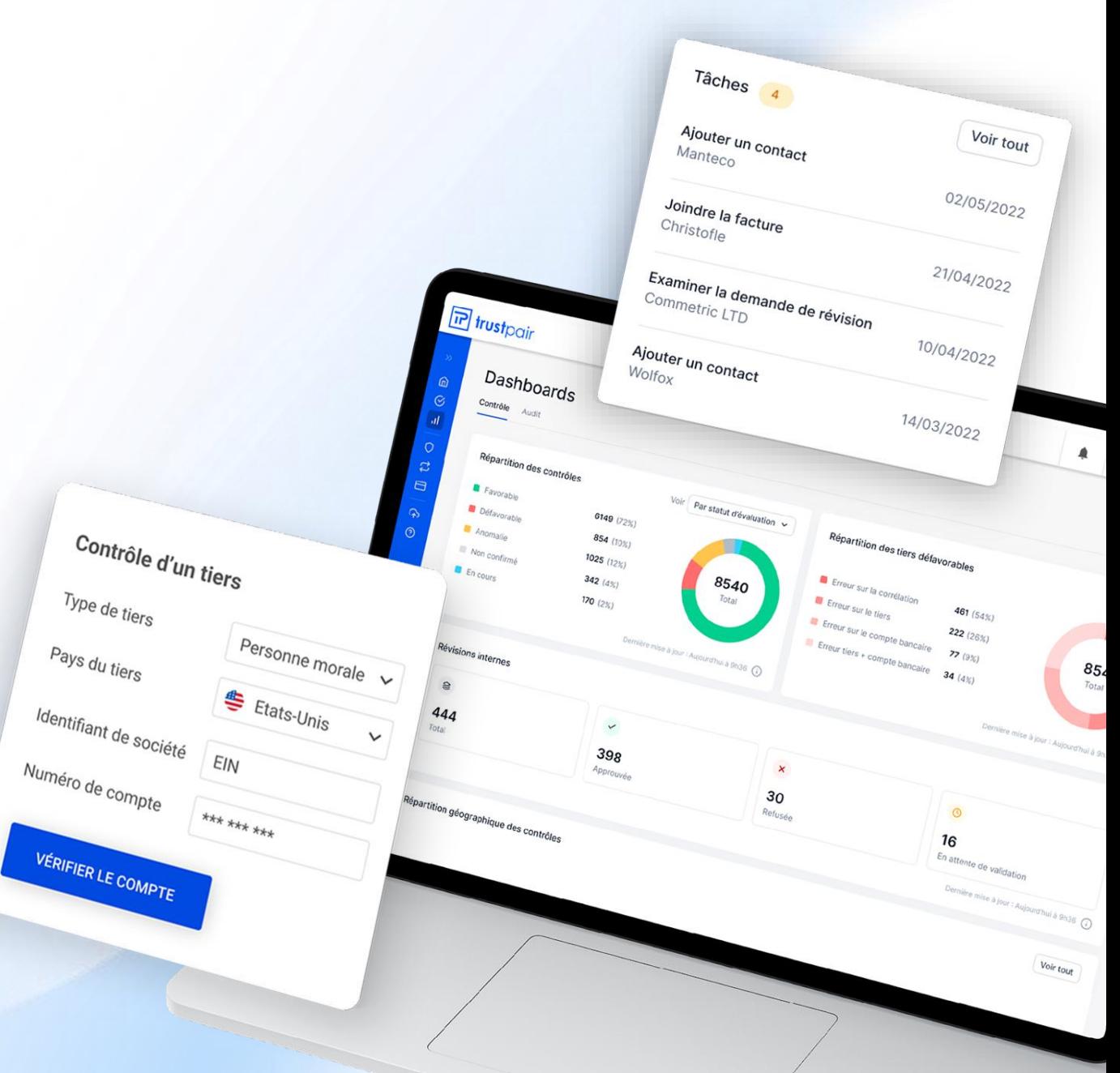

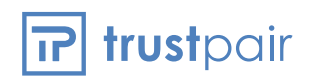

### **Les trois piliers de notre plateforme**

vous protègent efficacement contre la fraude au virement

**Trustpair** Global Evaluate

Vérification globale combinant des millions de points de données et une technologie propriétaire de détection des fraudes

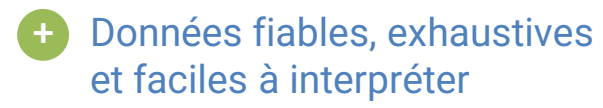

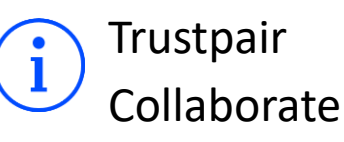

Plateforme intuitive et collaborative pour identifier et gérer efficacement le risque de fraude

Priorisation des tâches **+ +**corrélée au risque de fraude

Trustpair Connect

Intégration flexible dans les outils métiers (portail achat, ERP, TMS) pour garantir des contrôles systématiques

Sécurité maximale et gain de temps pour les équipes

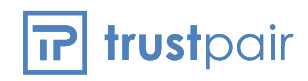

Trustpair Global Evaluate

### **Une donnée fiable, exhaustive et facile à interpréter**

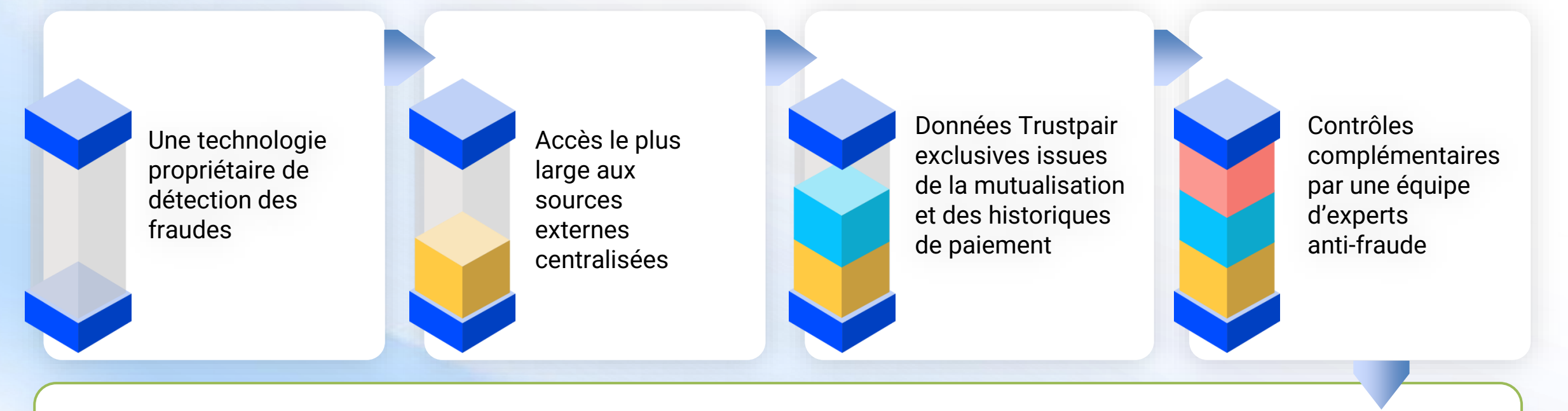

Donnée la plus fiable du marché à l'échelle mondiale

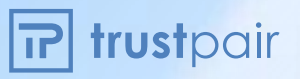

Trustpair Collaborate

### **Une interface centralisée, pour visualiser et prioriser**

efficacement la gestion de vos risques

**Dashboards** & rapports

**Suivi continu** des tiers et gestion des cas à risque.

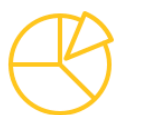

**Workflows** 

Maîtrise complète **de l'ensemble des évaluations.**

Notifications

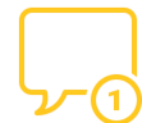

Information en temps réel **en cas de tentative de fraude.**

### Trustpair Connect **Des solutions d'intégration**

pour des contrôles automatiques et systématisés

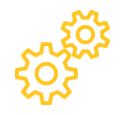

**Intégration complète à vos outils existant**

Déploiement SFTP, API ou connecteur natif pour **s'interfacer efficacement** à vos solutions en place.

**Gain de productivité**

**J** 

Pas de **double saisie**, **enrichissement et mise à jour** automatique des informations et des évaluations..

kyriba®

**E**SKER

**SAP** 

**Processus 100% sécurisé**

Sage

**SAP Ariba** 

Vérification automatique des tiers **pour garantir un contrôle systématique** et le respect des processus.

森coupa

trustpair

OR.

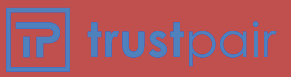

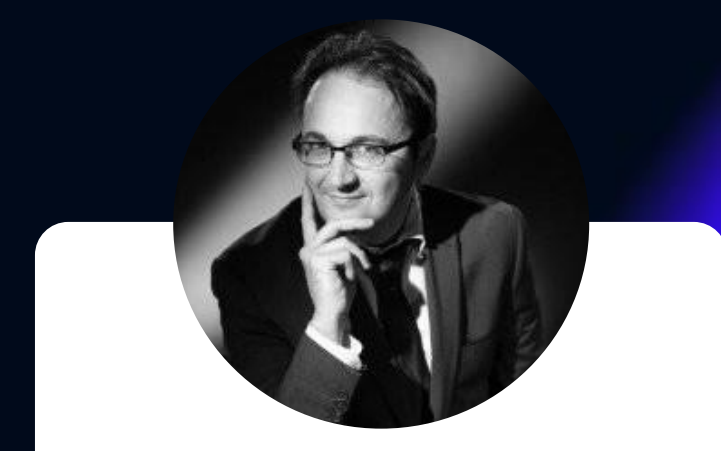

Philippe MINIER Directeur des Système d'Information

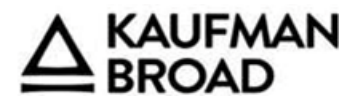

### **Résultats et bénéfices**  $KAUFMAN  $\triangle$   $BROAD$$

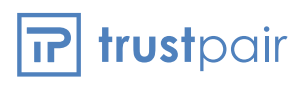

### **La garantie d'un projet fraude réussi**

Un accompagnement expert et personnalisé :

> 96% de satisfaction client sur l'accompagnement 2022

> Expérience de plus de 200 projets de déploiement réussis

Un chef de projet et un solution consultant experts à votre disposition tout au long du projet

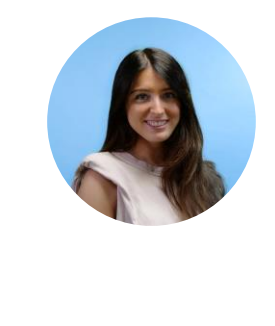

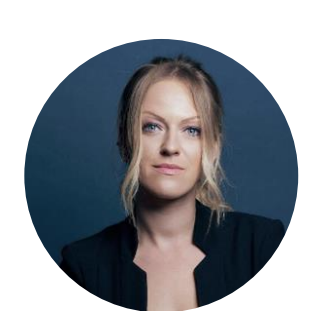

Les équipes Trustpair sont disponibles, ultra présentes, et proposent un vrai accompagnement de bout en bout. C'est une force énorme et très appréciable.

Responsable Trésorerie et Consolidation

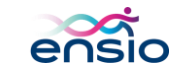

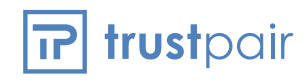

### **Echange & questions**

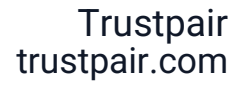

174 Quai de Jemmapes 75010 Paris, FRANCE

1 1411 Broadway, 16th Floor New York, NY 10018

> Kaufman & Broad kaufmanbroad.fr

17, quai du Président Paul Doumer

> CS 90001 – 92672 Courbevoie Cedex FRANCE

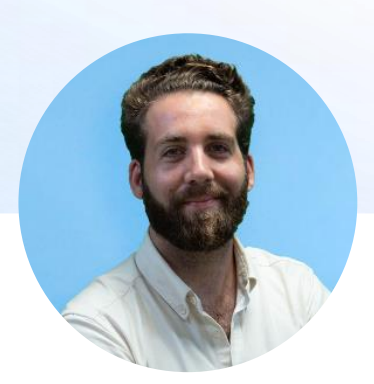

Vianney Bondu VP Sales Europe

vbondu@trustpair.com

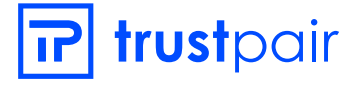

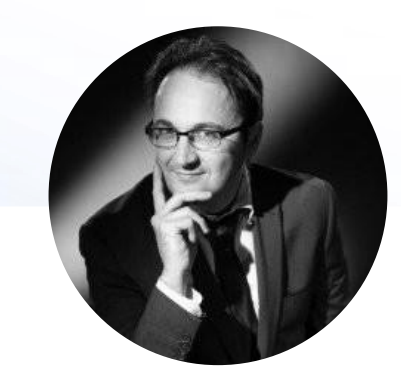

Philippe MINIER Directeur des Système d'Information

pminier@ketb.com

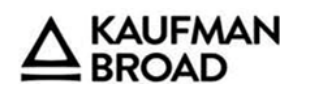

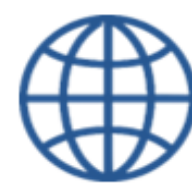

<https://clubutilisateursoracle.org/>

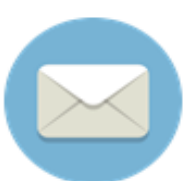

### [delegation@clubutilisateursoracle.org](mailto:delegation@clubutilisateursoracle.org)

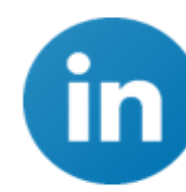

@ClubUtilisateursOracleFrance

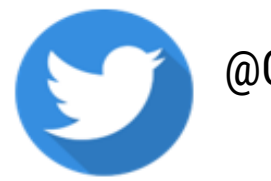

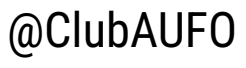

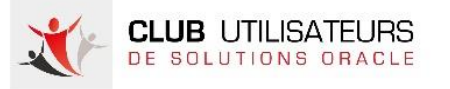

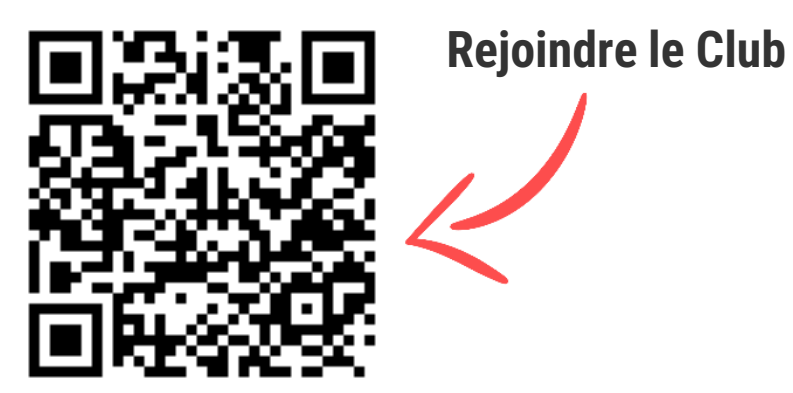

Délégation Générale des Clubs Utilisateurs Oracle

### [delegation@clubutilisateursoracle.org](mailto:delegation@clubutilisateursoracle.org)

Camille Giard | Delphine Gingreau | Manon Vasseur